# Package 'matrixStats'

April 11, 2024

<span id="page-0-0"></span>Version 1.3.0

**Depends**  $R (= 2.12.0)$ 

Suggests utils, base64enc, ggplot2, knitr, markdown, microbenchmark, R.devices, R.rsp

VignetteBuilder R.rsp

Title Functions that Apply to Rows and Columns of Matrices (and to Vectors)

Author Henrik Bengtsson [aut, cre, cph],

Constantin Ahlmann-Eltze [ctb], Hector Corrada Bravo [ctb], Robert Gentleman [ctb], Jan Gleixner [ctb], Peter Hickey [ctb], Ola Hossjer [ctb], Harris Jaffee [ctb], Dongcan Jiang [ctb], Peter Langfelder [ctb], Brian Montgomery [ctb], Angelina Panagopoulou [ctb], Hugh Parsonage [ctb], Jakob Peder Pettersen [ctb]

Maintainer Henrik Bengtsson <henrikb@braju.com>

Description High-performing functions operating on rows and columns of matrices, e.g. col / rowMedians(), col / rowRanks(), and col / rowSds(). Functions optimized per data type and for subsetted calculations such that both memory usage and processing time is minimized. There are also optimized vector-based methods, e.g. binMeans(), madDiff() and weightedMedian().

License Artistic-2.0

LazyLoad TRUE

NeedsCompilation yes

ByteCompile TRUE

URL <https://github.com/HenrikBengtsson/matrixStats>

BugReports https://github.com/HenrikBengtsson/matrixStats/issues RoxygenNote 7.3.1 Repository CRAN Date/Publication 2024-04-11 08:10:15 UTC

# R topics documented:

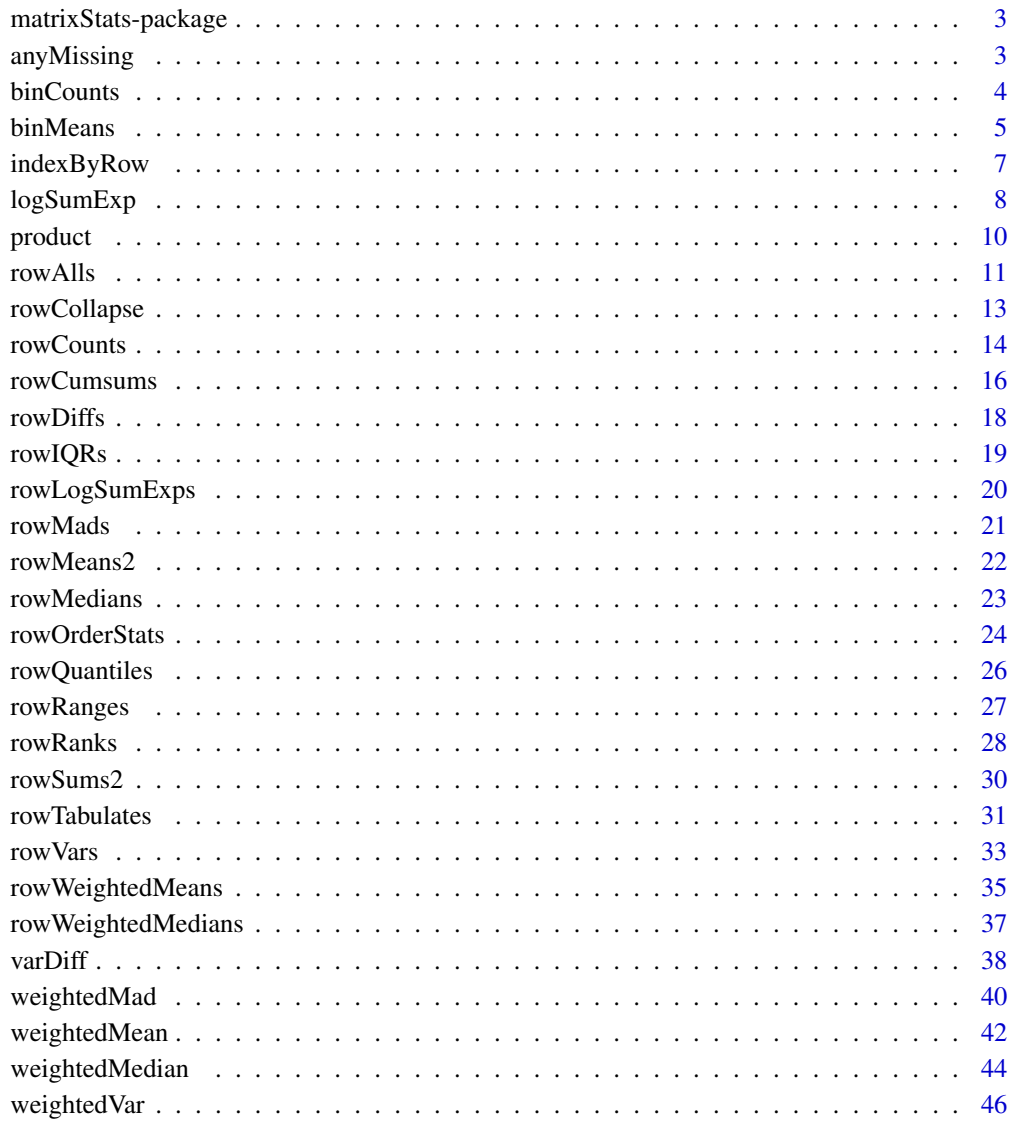

#### <span id="page-2-0"></span>Description

High-performing functions operating on rows and columns of matrices, e.g. col / rowMedians(), col / rowRanks(), and col / rowSds(). Functions optimized per data type and for subsetted calculations such that both memory usage and processing time is minimized. There are also optimized vectorbased methods, e.g. binMeans(), madDiff() and weightedMedian().

#### How to cite this package

Henrik Bengtsson (2017). matrixStats: Functions that Apply to Rows and Columns of Matrices (and to Vectors). R package version 0.52.2. https://github.com/HenrikBengtsson/matrixStats

### Author(s)

Henrik Bengtsson, Hector Corrada Bravo, Robert Gentleman, Ola Hossjer, Harris Jaffee, Dongcan Jiang, Peter Langfelder

# See Also

Useful links:

- <https://github.com/HenrikBengtsson/matrixStats>
- Report bugs at <https://github.com/HenrikBengtsson/matrixStats/issues>

anyMissing *Checks if there are any missing values in an object or not*

#### Description

Checks if there are any missing values in an object or not. *Please use* base::anyNA() *instead of* anyMissing()*,* colAnyNAs() *instead of* colAnyMissings()*, and* rowAnyNAs() *instead of* rowAnyMissings()*.*

```
anyMissing(x, idxs = NULL, ...)colAnyMissings(x, rows = NULL, cols = NULL, ..., useNames = TRUE)
rowAnyMissings(x, rows = NULL, cols = NULL, ..., useNames = TRUE)
colAnyNAs(x, rows = NULL, cols = NULL, ..., useNames = TRUE)rowAnyNAS(x, rows = NULL, cols = NULL, ..., useNames = TRUE)
```
# <span id="page-3-0"></span>Arguments

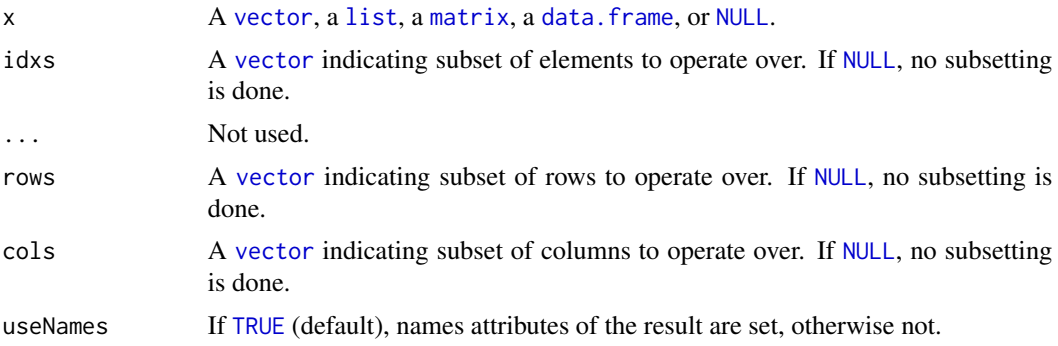

#### Details

The implementation of this method is optimized for both speed and memory. The method will return [TRUE](#page-0-0) as soon as a missing value is detected.

# Value

Returns [TRUE](#page-0-0) if a missing value was detected, otherwise [FALSE](#page-0-0).

# Author(s)

Henrik Bengtsson

# See Also

Starting with R v3.1.0, there is anyNA() in the base, which provides the same functionality as anyMissing().

# Examples

```
x < - rnorm(n = 1000)
x[seq(300, length(x), by = 100)] <- NA
stopifnot(anyMissing(x) == any(is.na(x)))
```

```
binCounts Fast element counting in non-overlapping bins
```
# Description

Counts the number of elements in non-overlapping bins

```
binCounts(x, idxs = NULL, bx, right = FALSE, ...)
```
#### <span id="page-4-0"></span>binMeans 5

#### **Arguments**

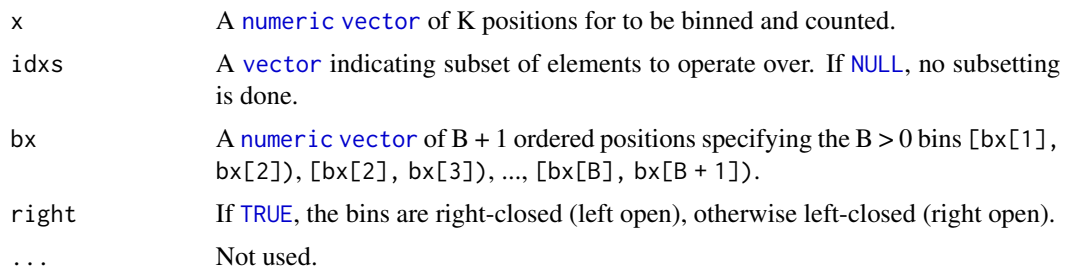

# **Details**

binCounts(x, bx, right = TRUE) gives equivalent results as rev(binCounts(-x, bx = rev(-bx), right = FALSE)), but is faster and more memory efficient.

# Value

Returns an [integer](#page-0-0) [vector](#page-0-0) of length B with non-negative integers.

#### Missing and non-finite values

Missing values in x are ignored/dropped. Missing values in bx are not allowed and gives an error.

#### Author(s)

Henrik Bengtsson

#### See Also

An alternative for counting occurrences within bins is [hist](#page-0-0), e.g. hist(x, breaks = bx, plot = FALSE)\$counts. That approach is ~30-60% slower than binCounts(..., right = TRUE).

To count occurrences of indices x (positive [integer](#page-0-0)s) in  $[1, B]$ , use tabulate(x, nbins = B), where x does *not* have to be sorted first. For details, see [tabulate](#page-0-0)().

To average values within bins, see [binMeans](#page-4-1)().

<span id="page-4-1"></span>binMeans *Fast mean calculations in non-overlapping bins*

# Description

Computes the sample means in non-overlapping bins

```
binMeans(y, x, idxs = NULL, bx, na.rm = TRUE, count = TRUE,
  right = FALSE, ...)
```
# <span id="page-5-0"></span>Arguments

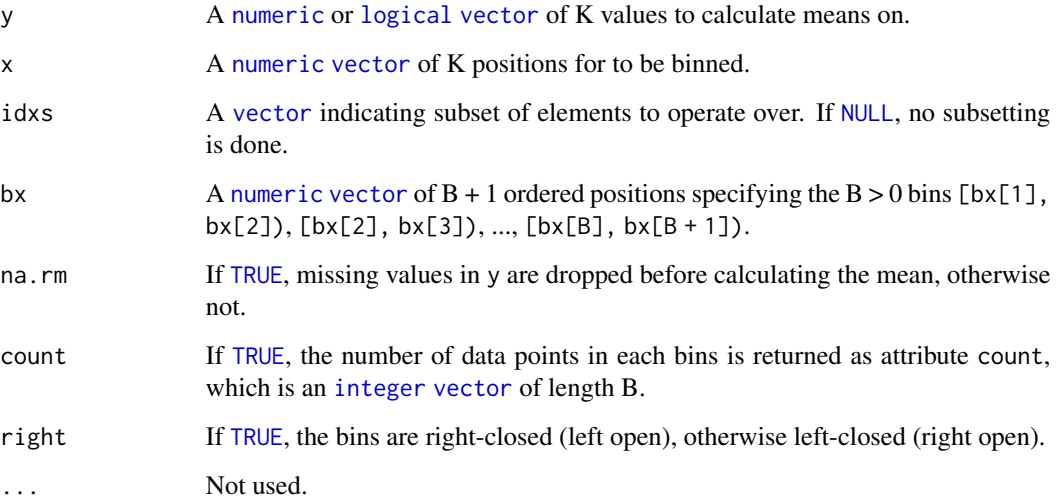

# Details

binMeans(x, bx, right = TRUE) gives equivalent results as rev(binMeans(-x, bx = sort(-bx), right = FALSE)), but is faster.

# Value

Returns a [numeric](#page-0-0) [vector](#page-0-0) of length B.

# Missing and non-finite values

Data points where either of y and x is missing are dropped (and therefore are also not counted). Non-finite values in y are not allowed and gives an error. Missing values in bx are not allowed and gives an error.

# Author(s)

Henrik Bengtsson with initial code contributions by Martin Morgan [1].

# References

[1] R-devel thread *Fastest non-overlapping binning mean function out there?* on Oct 3, 2012

# See Also

[binCounts](#page-3-1)(). [aggregate](#page-0-0) and [mean](#page-0-0)().

# <span id="page-6-0"></span>indexByRow 7

### Examples

```
x < -1:200mu <- double(length(x))
mu[1:50] < -5mu[101:150] <- -5
y \le -mu + rnorm(length(x))# Binning
bx \lt- c(0, 50, 100, 150, 200) + 0.5
y_s < -\ bin \text{Mean}(y, x = x, bx = bx)plot(x, y)
for (kk in seq_along(y_s)) {
  lines(bx[c(kk, kk + 1)], y_s[c(kk, kk)], col = "blue", lwd = 2)}
```
indexByRow *Translates matrix indices by rows into indices by columns*

### Description

Translates matrix indices by rows into indices by columns.

#### Usage

```
indexByRow(dim, idxs = NULL, ...)
```
# Arguments

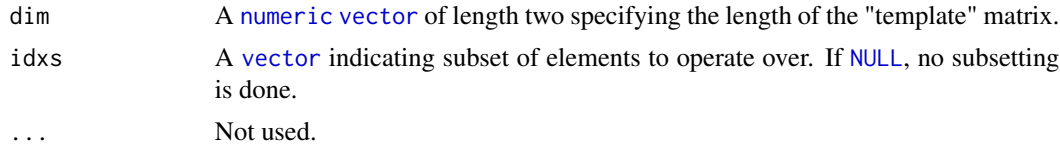

#### Value

Returns an [integer](#page-0-0) [vector](#page-0-0) of indices.

# Known limitations

The current implementation does not support long-vector indices, because both input and output indices are of type integers. This means that the indices in argument idxs can only be in range [1,2^31-1]. Using a greater value will be coerced to NA\_integer\_. Moreover, returned indices can only be in the same range [1,2^31-1].

# Author(s)

Henrik Bengtsson

#### Examples

```
dim <- c(5, 4)X \le - matrix(NA_integer_, nrow = dim[1], ncol = dim[2])
Y \leftarrow t(X)idxs <- seq_along(X)
# Assign by columns
X[idxs] <- idxs
print(X)
# Assign by rows
Y[indexByRow(dim(Y), idxs)] <- idxs
print(Y)
stopifnot(X == t(Y))
```
<span id="page-7-1"></span>logSumExp *Accurately computes the logarithm of the sum of exponentials*

#### **Description**

Accurately computes the logarithm of the sum of exponentials, that is,  $log(sum(exp(lx)))$ . If  $lx = log(x)$ , then this is equivalently to calculating  $log(sum(x))$ .

# Usage

 $logSumExp(lx, idxs = NULL, na.rm = FALSE, ...)$ 

#### Arguments

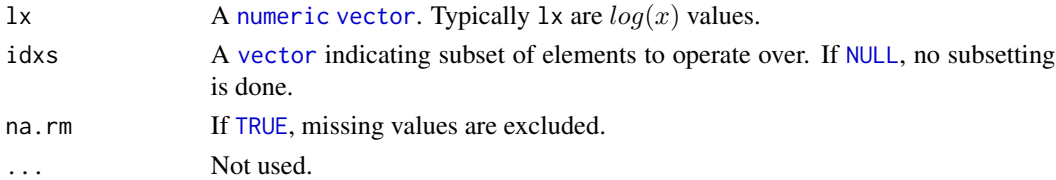

#### Details

This function, which avoid numerical underflow, is often used when computing the logarithm of the sum of small numbers  $(|x| \ll 1)$  such as probabilities.

This is function is more accurate than  $\log(\text{sum}(\exp(1x)))$  when the values of  $x = exp(lx)$  are  $|x| \ll 1$ . The implementation of this function is based on the observation that

$$
log(a + b) = [la = log(a), lb = log(b)] = log(exp(la) + exp(lb)) = la + log(1 + exp(lb - la))
$$

Assuming  $la > lb$ , then  $|lb - la| < |lb|$ , and it is less likely that the computation of  $1 + exp(lb - la)$ will not underflow/overflow numerically. Because of this, the overall result from this function should be more accurate. Analogously to this, the implementation of this function finds the maximum value of lx and subtracts it from the remaining values in lx.

<span id="page-7-0"></span>

# <span id="page-8-0"></span>logSumExp 9

# Value

Returns a [numeric](#page-0-0) scalar.

# Benchmarking

This method is optimized for correctness, that avoiding underflowing. It is implemented in native code that is optimized for speed and memory.

### Author(s)

Henrik Bengtsson

# References

[1] R Core Team, *Writing R Extensions*, v3.0.0, April 2013. [2] Laurent El Ghaoui, *Hyper-Textbook: Optimization Models and Applications*, University of California at Berkeley, August 2012. (Chapter 'Log-Sum-Exp (LSE) Function and Properties') [3] R-help thread *logsumexp function in R*, 2011-02-17. [https://stat.ethz.ch/pipermail/](https://stat.ethz.ch/pipermail/r-help/2011-February/269205.html) [r-help/2011-February/269205.html](https://stat.ethz.ch/pipermail/r-help/2011-February/269205.html)

#### See Also

To compute this function on rows or columns of a matrix, see [rowLogSumExps](#page-19-1)().

For adding *two* double values in native code, R provides the C function logspace\_add() [1]. For properties of the log-sum-exponential function, see [2].

#### Examples

```
## EXAMPLE #1
lx < -c(1000.01, 1000.02)y0 \leftarrow \log(\text{sum}(\exp(1x)))print(y0) ## Inf
y1 <- logSumExp(lx)
print(y1) ## 1000.708
## EXAMPLE #2
lx < -c(-1000.01, -1000.02)y0 <- log(sum(exp(lx)))
print(y0) ## -Inf
y1 <- logSumExp(lx)
print(y1) ## -999.3218
## EXAMPLE #3
```
## R-help thread 'Beyond double-precision?' on May 9, 2009.

#### <span id="page-9-0"></span>10 product the product of the set of the product of the product of the product of the product of the product of the product of the product of the product of the product of the product of the product of the product of the p

```
set.seed(1)
x \leftarrow runif(50)## The logarithm of the harmonic mean
y0 <- log(1 / mean(1 / x))
print(y0) ## -1.600885
lx \leftarrow \log(x)y1 \leftarrow \log(\text{length}(x)) - \log\text{SumExp}(-lx)print(y1) ## [1] -1.600885
# Sanity check
stopifnot(all.equal(y1, y0))
```
# <span id="page-9-1"></span>product *Calculates the product for each row (column) in a matrix*

# Description

Calculates the product for each row (column) in a matrix.

# Usage

```
product(x, idxs = NULL, na.rm = FALSE, ...)rowProds(x, rows = NULL, cols = NULL, na.rm = FALSE,
 method = c("direct", "expSumLog"), ..., useNames = TRUE)
colProds(x, rows = NULL, cols = NULL, na.rm = FALSE,
```

```
method = c("direct", "expSumLog"), ..., useNames = TRUE)
```
### Arguments

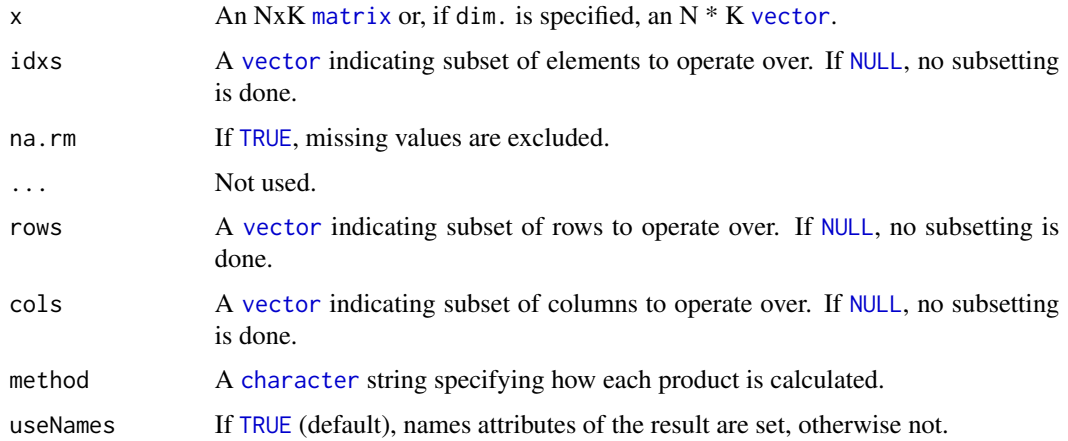

#### <span id="page-10-0"></span>rowAlls and the state of the state of the state of the state of the state of the state of the state of the state of the state of the state of the state of the state of the state of the state of the state of the state of th

# Details

If method = "expSumLog", then then [product](#page-9-1)() function is used, which calculates the product via the logarithmic transform (treating negative values specially). This improves the precision and lowers the risk for numeric overflow. If method = "direct", the direct product is calculated via the [prod](#page-0-0)() function.

#### Value

Returns a [numeric](#page-0-0) [vector](#page-0-0) of length N (K).

#### Missing values

Note, if method = "expSumLog", na.rm = FALSE, and x contains missing values ([NA](#page-0-0) or [NaN](#page-0-0)), then the calculated value is also missing value. Note that it depends on platform whether [NaN](#page-0-0) or [NA](#page-0-0) is returned when an [NaN](#page-0-0) exists, cf. [is.nan](#page-0-0)().

#### Author(s)

Henrik Bengtsson

rowAlls *Checks if a value exists / does not exist in each row (column) of a matrix*

#### Description

Checks if a value exists / does not exist in each row (column) of a matrix.

```
rowalls(x, rows = NULL, cols = NULL, value = TRUE, na.rm = FALSE,dim. = dim(x), ..., useNames = TRUE)
collalls(x, rows = NULL, cols = NULL, value = TRUE, na.rm = FALSE,dim. = dim(x), ..., useNames = TRUE)
allValue(x, idxs = NULL, value = TRUE, na.rm = FALSE, ...)rows(x, rows = NULL, cols = NULL, value = TRUE, na.rm = FALSE,dim. = dim(x), ..., useNames = TRUE)colAnys(x, rows = NULL, cols = NULL, value = TRUE, na.rm = FALSE,dim. = dim(x), ..., useNames = TRUE)
anyValue(x, idxs = NULL, value = TRUE, na.rm = FALSE, ...)
```
# <span id="page-11-0"></span>Arguments

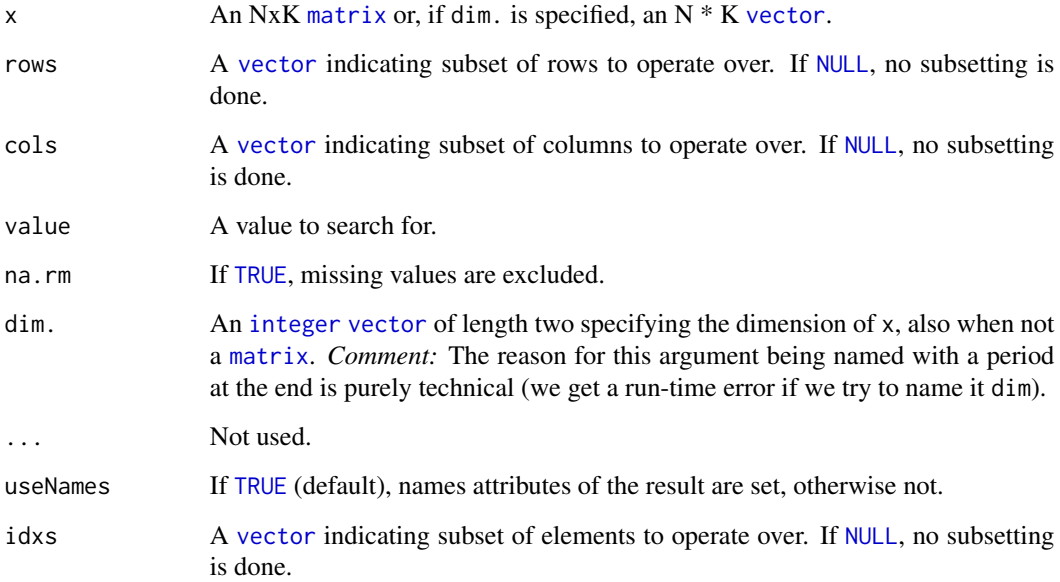

# Details

These functions takes either a matrix or a vector as input. If a vector, then argument dim. must be specified and fulfill  $\text{prod}(dim.) = \text{length}(x)$ . The result will be identical to the results obtained when passing matrix(x, nrow = dim.[1L], ncol = dim.[2L]), but avoids having to temporarily create/allocate a matrix, if only such is needed only for these calculations.

# Value

rowAlls() (colAlls()) returns an [logical](#page-0-0) [vector](#page-0-0) of length N (K). Analogously for rowAnys() (rowAlls()).

# Logical value

When value is logical, the result is as if the function is applied on as.  $logical(x)$ . More specifically, if x is numeric, then all zeros are treated as FALSE, non-zero values as TRUE, and all missing values as NA.

#### Author(s)

Henrik Bengtsson

# See Also

rowCounts

# <span id="page-12-0"></span>rowCollapse 13

# Examples

```
x \le - matrix(FALSE, nrow = 10, ncol = 5)
x[3:7, c(2, 4)] <- TRUE
x[2:4, ] \leftarrow \text{TRUE}x[, 1] <- TRUE
x[5, ] \leftarrow FALSE
x[, 5] <- FALSE
print(x)
print(rowCounts(x)) # 1 4 4 4 0 3 3 1 1 1print(colCounts(x)) # 9 5 3 5 0
print(rowAnys(x))
print(which(rowAnys(x))) # 1 2 3 4 6 7 8 9 10
print(colAnys(x))
print(which(colAnys(x))) # 1 2 3 4
```
rowCollapse *Extracts one cell per row (column) from a matrix*

# Description

Extracts one cell per row (column) from a matrix. The implementation is optimized for memory and speed.

# Usage

```
rowCollapse(x, idx, rows = NULL, dim. = dim(x), ..., useNames = TRUE)colCollapse(x, idxs, cols = NULL, dim. = dim(x), ..., useNames = TRUE)
```
# Arguments

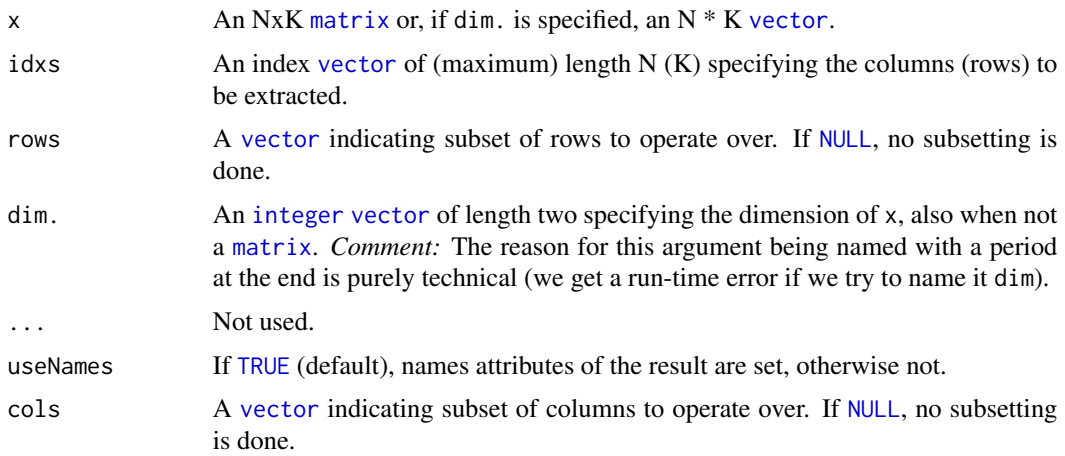

#### Value

Returns a [vector](#page-0-0) of length  $N(K)$ .

#### Author(s)

Henrik Bengtsson

#### See Also

*Matrix indexing* to index elements in matrices and arrays, cf. [\[](#page-0-0)().

#### Examples

```
x \leftarrow \text{matrix}(1:27, \text{ncol} = 3)y <- rowCollapse(x, 1)
stopifnot(identical(y, x[, 1]))
y <- rowCollapse(x, 2)
stopifnot(identical(y, x[, 2]))
y <- rowCollapse(x, c(1, 1, 1, 1, 1, 3, 3, 3, 3))
stopifnot(identical(y, c(x[1:5, 1], x[6:9, 3])))
y <- rowCollapse(x, 1:3)
print(y)
y_truth <- c(x[1, 1], x[2, 2], x[3, 3], x[4, 1], x[5, 2],
              x[6, 3], x[7, 1], x[8, 2], x[9, 3])
stopifnot(identical(y, y_truth))
```
rowCounts *Counts the number of occurrences of a specific value*

#### Description

The row- and column-wise functions take either a matrix or a vector as input. If a vector, then argument dim. must be specified and fulfill  $\text{prod}(dim.) = \text{length}(x)$ . The result will be identical to the results obtained when passing matrix(x, nrow = dim. [1L], ncol = dim. [2L]), but avoids having to temporarily create/allocate a matrix, if only such is needed only for these calculations.

```
rowCounts(x, rows = NULL, cols = NULL, value = TRUE, na.rm = FALSE,dim. = dim(x), ..., useNames = TRUE)colcounts(x, rows = NULL, coils = NULL, value = TRUE, na.rm = FALSE,dim. = dim(x), ..., useNames = TRUE)
count(x, idx = NULL, value = TRUE, na.rm = FALSE, ...)
```
<span id="page-13-0"></span>

#### <span id="page-14-0"></span>rowCounts and the set of the set of the set of the set of the set of the set of the set of the set of the set of the set of the set of the set of the set of the set of the set of the set of the set of the set of the set of

# Arguments

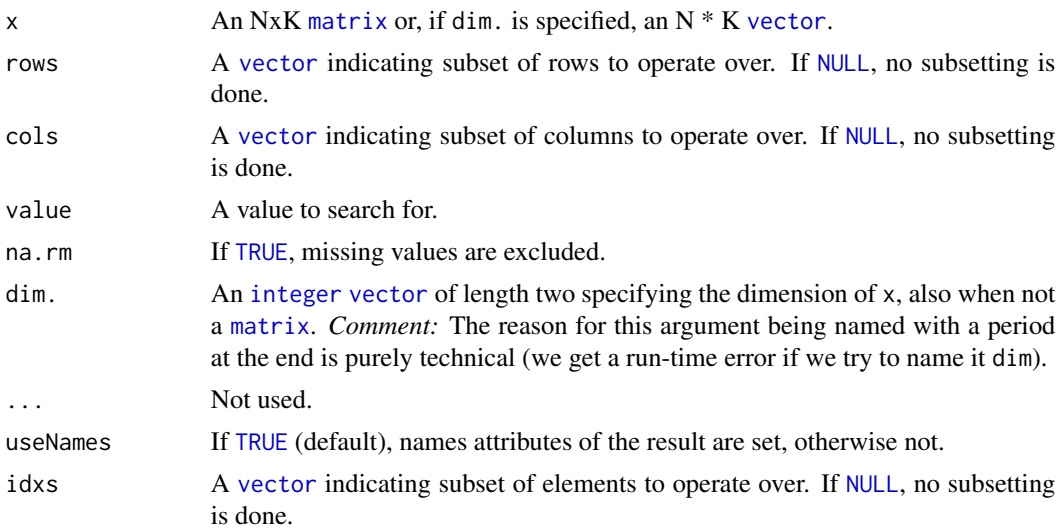

# Value

rowCounts() (colCounts()) returns an [integer](#page-0-0) [vector](#page-0-0) of length N (K). count() returns a scalar of type [integer](#page-0-0) if the count is less than  $2^{\wedge}31-1$  (= .Machine\$integer.max) otherwise a scalar of type [double](#page-0-0).

# Author(s)

Henrik Bengtsson

# See Also

rowAlls

## [1] 1 1 0

# Examples

```
x \le - matrix(0:11, nrow = 4, ncol = 3)
x[2:3, 2:3] \leftarrow 2:5x[3, 3] <- NA_integer_
print(x)
print(rowCounts(x, value = 2))
## [1] 0 1 NA 0
print(colCounts(x, value = 2))
## [1] 1 1 NA
print(colCounts(x, value = NA_integer_))
## [1] 0 0 1
print(rowCounts(x, value = 2, na.rm = TRUE))
## [1] 0 1 1 0
print(colCounts(x, value = 2, na.rm = TRUE))
```

```
print(rowAnys(x, value = 2))
## [1] FALSE TRUE TRUE FALSE
print(rowAnys(x, value = NA_integer_))
## [1] FALSE FALSE TRUE FALSE
print(colAnys(x, value = 2))
## [1] TRUE TRUE NA
print(colAnys(x, value = 2, na.rm = TRUE))
## [1] TRUE TRUE FALSE
print(colAlls(x, value = 2))
## [1] FALSE FALSE FALSE
```
rowCumsums *Cumulative sums, products, minima and maxima for each row (column) in a matrix*

# Description

Cumulative sums, products, minima and maxima for each row (column) in a matrix.

```
rowCumsum(x, rows = NULL, cols = NULL, dim. = dim(x), ...,useNames = TRUE)
colCumsums(x, rows = NULL, cols = NULL, dim. = dim(x), ...,useNames = TRUE)
rowCumprods(x, rows = NULL, coils = NULL, dim. = dim(x), ...,useNames = TRUE)
colCumprods(x, rows = NULL, cols = NULL, dim. = dim(x), ...,useNames = TRUE)
rowCummins(x, rows = NULL, cols = NULL, dim. = dim(x), ...,useNames = TRUE)
colCummins(x, rows = NULL, cols = NULL, dim. = dim(x), ...,useNames = TRUE)
rowCummax(x, rows = NULL, coils = NULL, dim. = dim(x), ...,useNames = TRUE)
colCummaxs(x, rows = NULL, cols = NULL, dim. = dim(x), ...,useNames = TRUE)
```
# <span id="page-16-0"></span>rowCumsums 17

# Arguments

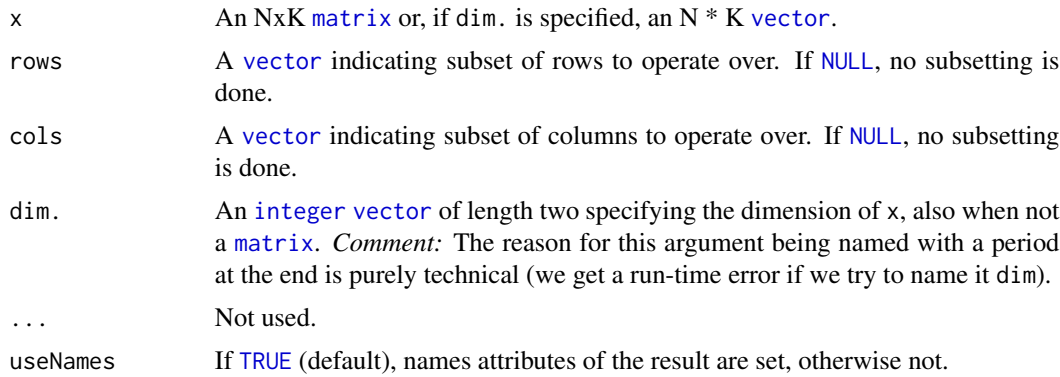

# Value

Returns a [numeric](#page-0-0) NxK [matrix](#page-0-0) of the same mode as x, except when x is of mode [logical](#page-0-0), then the return type is [integer](#page-0-0).

# Author(s)

Henrik Bengtsson

# See Also

See [cumsum](#page-0-0)(), [cumprod](#page-0-0)(), [cummin](#page-0-0)(), and [cummax](#page-0-0)().

# Examples

```
x \le - matrix(1:12, nrow = 4, ncol = 3)
print(x)
yr <- rowCumsums(x)
print(yr)
yc <- colCumsums(x)
print(yc)
yr <- rowCumprods(x)
print(yr)
yc <- colCumprods(x)
print(yc)
yr <- rowCummaxs(x)
print(yr)
yc <- colCummaxs(x)
print(yc)
yr <- rowCummins(x)
```

```
print(yr)
yc <- colCummins(x)
print(yc)
```
rowDiffs *Calculates difference for each row (column) in a matrix*

# Description

Calculates difference for each row (column) in a matrix.

#### Usage

```
rowDiffs(x, rows = NULL, cols = NULL, lag = 1L, differences = 1L,
 dim. = dim(x), ..., useNames = TRUE)
colldiffs(x, rows = NULL, cols = NULL, lag = 1L, differences = 1L,dim. = dim(x), ..., useNames = TRUE)
```
# Arguments

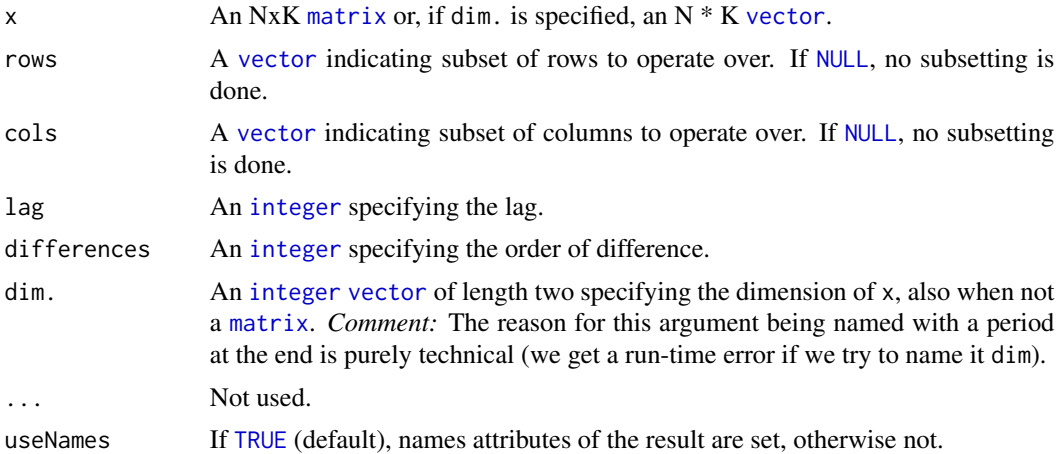

# Value

Returns a [numeric](#page-0-0) Nx(K-1) or (N-1)xK [matrix](#page-0-0).

# Author(s)

Henrik Bengtsson

# See Also

See also [diff2](#page-0-0)().

<span id="page-17-0"></span>

#### <span id="page-18-0"></span>rowIQRs and the state of the state of the state of the state of the state of the state of the state of the state of the state of the state of the state of the state of the state of the state of the state of the state of th

# Examples

```
x \leftarrow \text{matrix}(1:27, \text{ ncol} = 3)d1 \leftarrow rowDiffs(x)print(d1)
d2 \leftarrow t(colDiffs(t(x)))stopifnot(all.equal(d2, d1))
```
<span id="page-18-1"></span>rowIQRs *Estimates of the interquartile range for each row (column) in a matrix*

# Description

Estimates of the interquartile range for each row (column) in a matrix.

#### Usage

 $rowIQRS(x, rows = NULL, cols = NULL, na.rm = FALSE, ...,$ useNames = TRUE)  $collQRs(x, rows = NULL, cols = NULL, na.rm = FALSE, ...$ useNames = TRUE)

 $iqr(x, idxs = NULL, na.rm = FALSE, ...)$ 

# Arguments

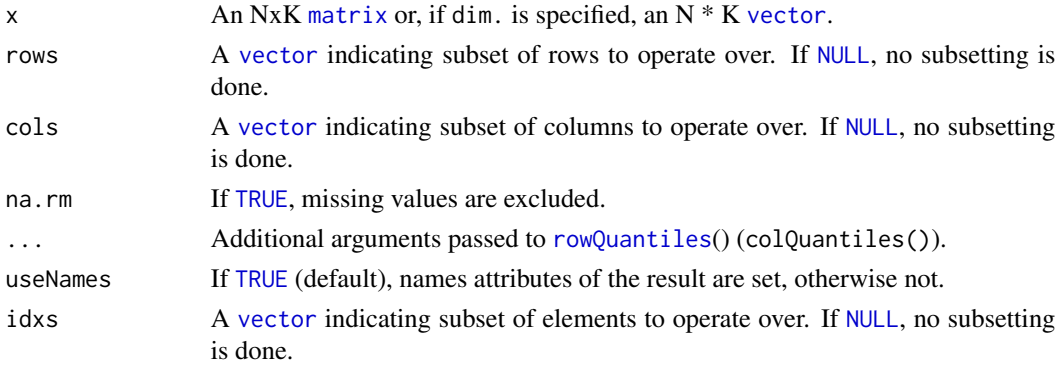

# Value

Returns a [numeric](#page-0-0) [vector](#page-0-0) of length N (K).

#### Missing values

Contrary to [IQR](#page-0-0), which gives an error if there are missing values and na.rm = FALSE, iqr() and its corresponding row and column-specific functions return [NA](#page-0-0)\_real\_.

#### Author(s)

Henrik Bengtsson

#### See Also

See [IQR](#page-0-0). See [rowSds](#page-20-1)().

# Examples

```
set.seed(1)
x \le matrix(rnorm(50 \star 40), nrow = 50, ncol = 40)
str(x)
# Row IQRs
q \leftarrow rowIQRS(x)print(q)
q\theta \leq apply(x, MARGIN = 1, FUN = IQR)
stopifnot(all.equal(q0, q))
# Column IQRs
q \leftarrow \text{collQRS}(x)print(q)
q0 \leq - apply(x, MARGIN = 2, FUN = IQR)
stopifnot(all.equal(q0, q))
```
<span id="page-19-1"></span>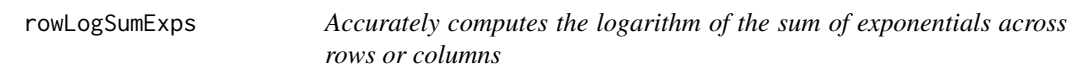

# Description

Accurately computes the logarithm of the sum of exponentials across rows or columns.

# Usage

```
rowLogSumExps(lx, rows = NULL, cols = NULL, na.rm = FALSE,
 dim. = dim(lx), ..., useNames = TRUE)colLogSumExps(lx, rows = NULL, cols = NULL, na.rm = FALSE,
  dim. = dim(lx), ..., useNames = TRUE)
```
# Arguments

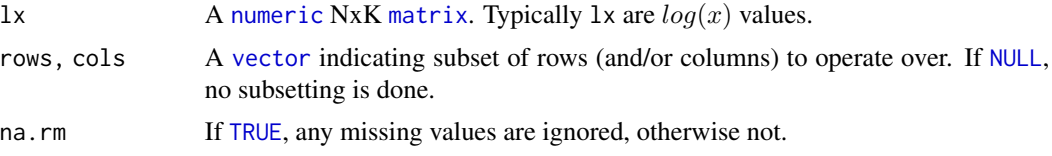

<span id="page-19-0"></span>

#### <span id="page-20-0"></span>rowMads 21

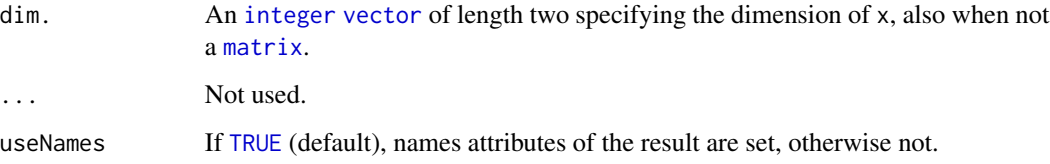

# Value

A [numeric](#page-0-0) [vector](#page-0-0) of length N (K).

#### Benchmarking

These methods are implemented in native code and have been optimized for speed and memory.

#### Author(s)

Native implementation by Henrik Bengtsson. Original R code by Nakayama ??? (Japan).

# See Also

To calculate the same on vectors, [logSumExp](#page-7-1)().

rowMads *Standard deviation estimates for each row (column) in a matrix*

# <span id="page-20-1"></span>Description

Standard deviation estimates for each row (column) in a matrix.

```
rowMads(x, rows = NULL, cols = NULL, center = NULL, constant = 1.4826,na.rm = FALSE, dim. = dim(x), ..., useNames = TRUE)collMads(x, rows = NULL, cols = NULL, center = NULL, constant = 1.4826,na.rm = FALSE, dim. = dim(x), ..., useNames = TRUE)rowsds(x, rows = NULL, cols = NULL, na.rm = FALSE, refine = TRUE,center = NULL, \dim. = \dim(x), ..., useNames = TRUE)
colSds(x, rows = NULL, cols = NULL, na.rm = FALSE, refine = TRUE,center = NULL, \dim. = \dim(x), ..., useNames = TRUE)
```
# <span id="page-21-0"></span>Arguments

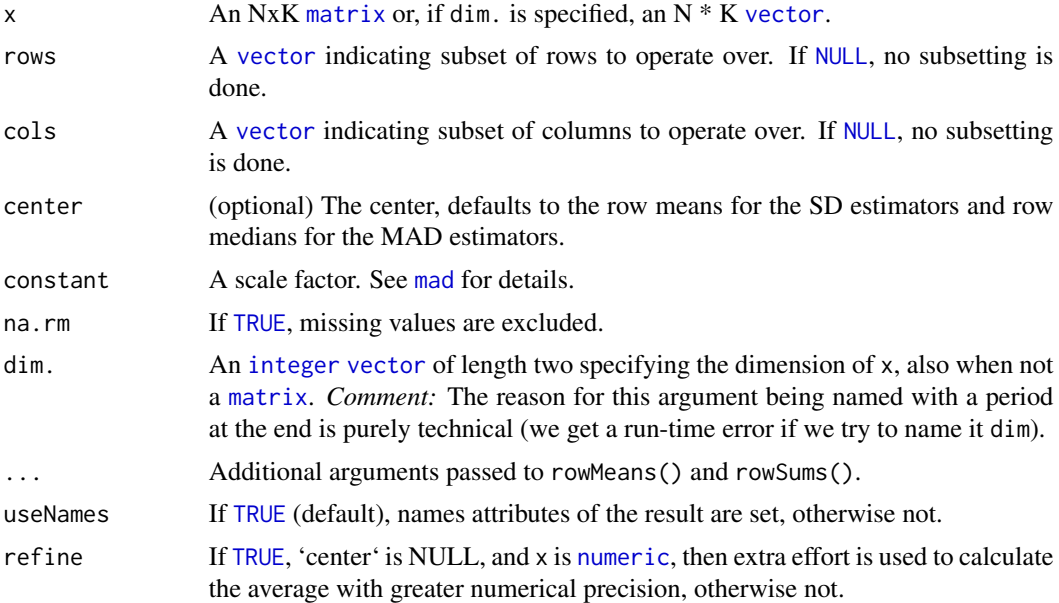

# Value

Returns a [numeric](#page-0-0) [vector](#page-0-0) of length N (K).

# Author(s)

Henrik Bengtsson

# See Also

[sd](#page-0-0), [mad](#page-0-0) and [var](#page-0-0). [rowIQRs](#page-18-1)().

<span id="page-21-1"></span>rowMeans2 *Calculates the mean for each row (column) in a matrix*

### Description

Calculates the mean for each row (column) in a matrix.

```
rowMeans2(x, rows = NULL, cols = NULL, na.rm = FALSE, refine = TRUE,
 dim. = dim(x), ..., useNames = TRUE)colMeans2(x, rows = NULL, cols = NULL, na.rm = FALSE, refine = TRUE,dim. = dim(x), ..., useNames = TRUE)
```
# <span id="page-22-0"></span>rowMedians 23

# Arguments

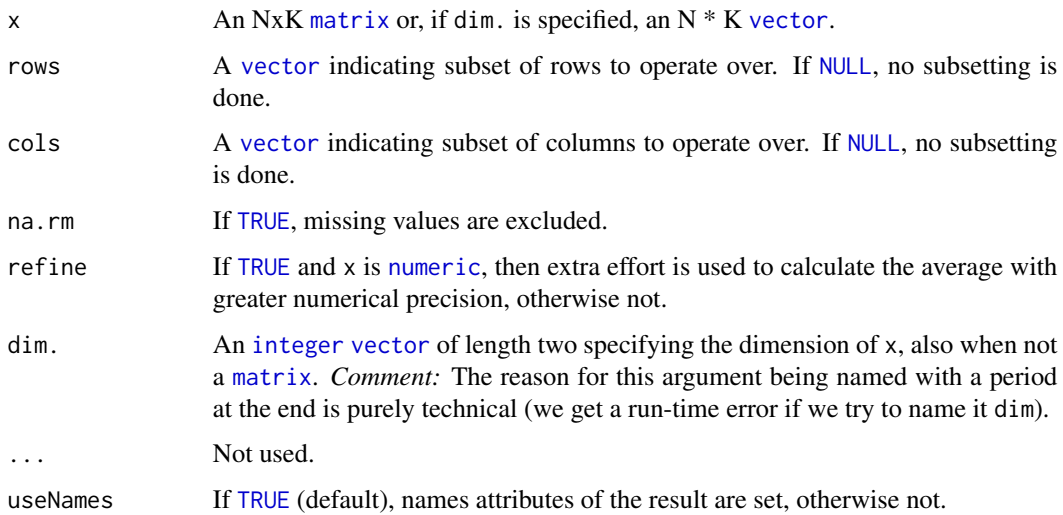

# Details

The implementation of rowMeans2() and colMeans2() is optimized for both speed and memory.

### Value

Returns a [numeric](#page-0-0) [vector](#page-0-0) of length N (K).

# Author(s)

Henrik Bengtsson

<span id="page-22-1"></span>rowMedians *Calculates the median for each row (column) in a matrix*

# Description

Calculates the median for each row (column) in a matrix.

```
rowMedians(x, rows = NULL, cols = NULL, na.rm = FALSE, dim. = dim(x),..., useNames = TRUE)
collMedians(x, rows = NULL, cols = NULL, na.rm = FALSE, dim. = dim(x),..., useNames = TRUE)
```
### <span id="page-23-0"></span>**Arguments**

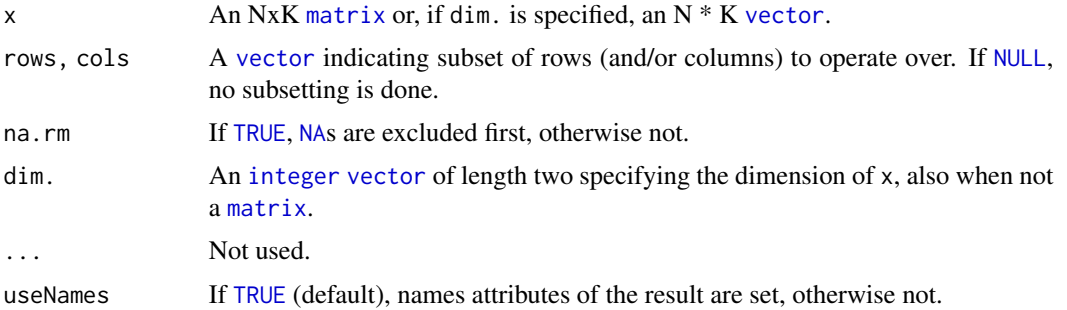

#### Details

The implementation of rowMedians() and colMedians() is optimized for both speed and memory. To avoid coercing to [double](#page-0-0)s (and hence memory allocation), there is a special implementation for [integer](#page-0-0) matrices. That is, if  $x$  is an integer [matrix](#page-0-0), then rowMedians(as.double(x))  $(rowMedians(as.double(x)))$  would require three times the memory of rowMedians $(x)$  (colMedians $(x)$ ), but all this is avoided.

# Value

Returns a [numeric](#page-0-0) [vector](#page-0-0) of length N (K).

#### Author(s)

Henrik Bengtsson, Harris Jaffee

# See Also

See [rowWeightedMedians\(](#page-36-1)) and colWeightedMedians() for weighted medians. For mean estimates, see [rowMeans2\(](#page-21-1)) and [rowMeans\(](#page-0-0)).

<span id="page-23-1"></span>rowOrderStats *Gets an order statistic for each row (column) in a matrix*

# Description

Gets an order statistic for each row (column) in a matrix.

```
rowOrderStats(x, rows = NULL, cols = NULL, which, dim. = dim(x), ...,useNames = TRUE)
colOrderStats(x, rows = NULL, cols = NULL, which, dim. = dim(x), ...,useNames = TRUE)
```
# <span id="page-24-0"></span>rowOrderStats 25

# Arguments

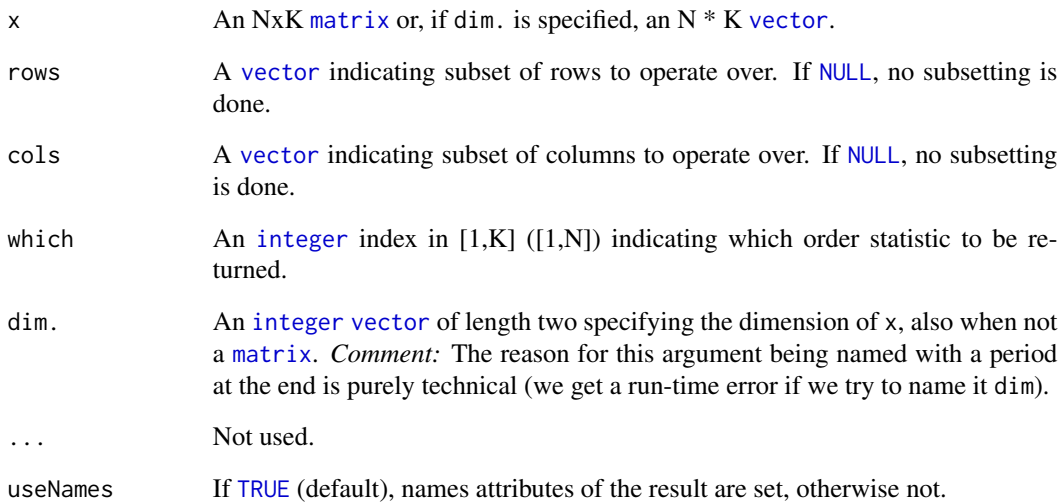

# Details

The implementation of rowOrderStats() is optimized for both speed and memory. To avoid coercing to [double](#page-0-0)s (and hence memory allocation), there is a unique implementation for [integer](#page-0-0) matrices.

# Value

Returns a [numeric](#page-0-0) [vector](#page-0-0) of length N (K).

# Missing values

This method does *not* handle missing values, that is, the result corresponds to having na. rm = FALSE (if such an argument would be available).

# Author(s)

The native implementation of rowOrderStats() was adopted by Henrik Bengtsson from Robert Gentleman's rowQ() in the Biobase package.

# See Also

See rowMeans() in [colSums](#page-0-0)().

<span id="page-25-1"></span><span id="page-25-0"></span>

#### Description

Estimates quantiles for each row (column) in a matrix.

# Usage

```
rowQuantiles(x, rows = NULL, cols = NULL, probs = seq(from = 0, to = 1,
 by = 0.25), na.rm = FALSE, type = 7L, digits = 7L, ...,
 useNames = TRUE, drop = TRUE)
colQuantiles(x, rows = NULL, cols = NULL, probs = seq(from = 0, to = 1,by = 0.25), na.rm = FALSE, type = 7L, digits = 7L, ...,
```

```
useNames = TRUE, drop = TRUE)
```
# Arguments

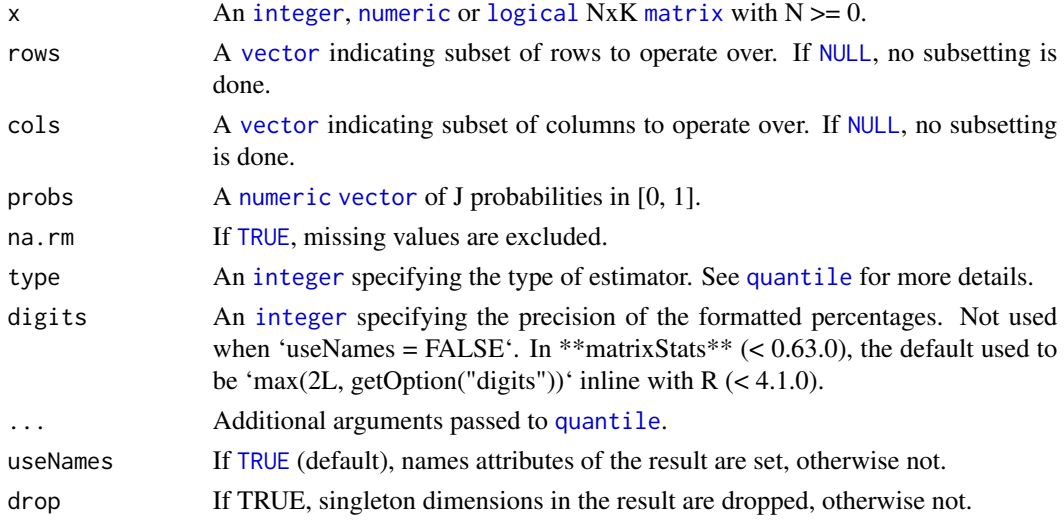

# Value

Returns a NxJ (KxJ) [matrix](#page-0-0), where N (K) is the number of rows (columns) for which the J quantiles are calculated. The return type is either integer or numeric depending on type.

#### Author(s)

Henrik Bengtsson

# See Also

[quantile](#page-0-0).

# <span id="page-26-0"></span>rowRanges 27

#### Examples

```
set.seed(1)
x \le - matrix(rnorm(50 * 40), nrow = 50, ncol = 40)
str(x)
probs <- c(0.25, 0.5, 0.75)
# Row quantiles
q \leq rowQuantiles(x, probs = probs)
print(q)
q_0 <- apply(x, MARGIN = 1, FUN = quantile, probs = probs)
stopifnot(all.equal(q_0, t(q)))
# Column IQRs
q <- colQuantiles(x, probs = probs)
print(q)
q_0 \leq - apply(x, MARGIN = 2, FUN = quantile, probs = probs)
stopifnot(all.equal(q_0, t(q)))
```
rowRanges *Gets the range of values in each row (column) of a matrix*

# Description

Gets the range of values in each row (column) of a matrix.

```
rowRanges(x, rows = NULL, cols = NULL, na.rm = FALSE, dim. = dim(x),
  ..., useNames = TRUE)
rowMins(x, rows = NULL, cols = NULL, na.rm = FALSE, dim. = dim(x), ...,
  useNames = TRUE)
rowMaxs(x, rows = NULL, cols = NULL, na.rm = FALSE, dim. = dim(x), ...,
 useNames = TRUE)
colRange(x, rows = NULL, cols = NULL, na.rm = FALSE, dim. = dim(x),..., useNames = TRUE)
colMins(x, rows = NULL, cols = NULL, na.rm = FALSE, dim. = dim(x), ...,
  useNames = TRUE)
colMaxs(x, rows = NULL, cols = NULL, na.rm = FALSE, dim. = dim(x), ...,useNames = TRUE)
```
# <span id="page-27-0"></span>Arguments

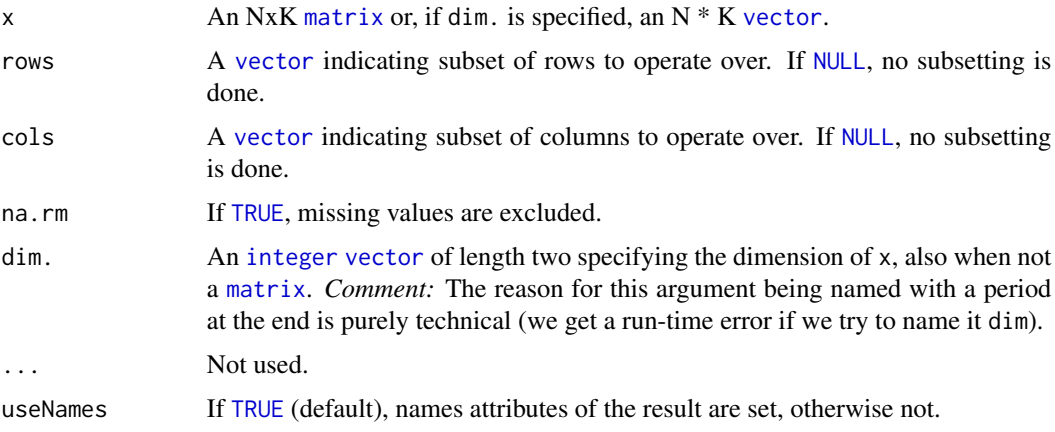

# Value

rowRanges() (colRanges()) returns a [numeric](#page-0-0) Nx2 (Kx2) [matrix](#page-0-0), where N (K) is the number of rows (columns) for which the ranges are calculated.

rowMins()/rowMaxs() (colMins()/colMaxs()) returns a [numeric](#page-0-0) [vector](#page-0-0) of length N (K).

#### Author(s)

Henrik Bengtsson

#### See Also

[rowOrderStats](#page-23-1)() and [pmin.int](#page-0-0)().

rowRanks *Gets the rank of the elements in each row (column) of a matrix*

# Description

Gets the rank of the elements in each row (column) of a matrix.

```
rowRanks(x, rows = NULL, cols = NULL, ties.method = c("max", "average",
  "first", "last", "random", "max", "min", "dense"), dim. = dim(x), ...,
 useNames = TRUE)
colRanks(x, rows = NULL, cols = NULL, ties.method = c("max", "average",
  "first", "last", "random", "max", "min", "dense"), dim. = dim(x),
 preserveShape = FALSE, ..., useNames = TRUE)
```
#### <span id="page-28-0"></span>rowRanks 29

#### **Arguments**

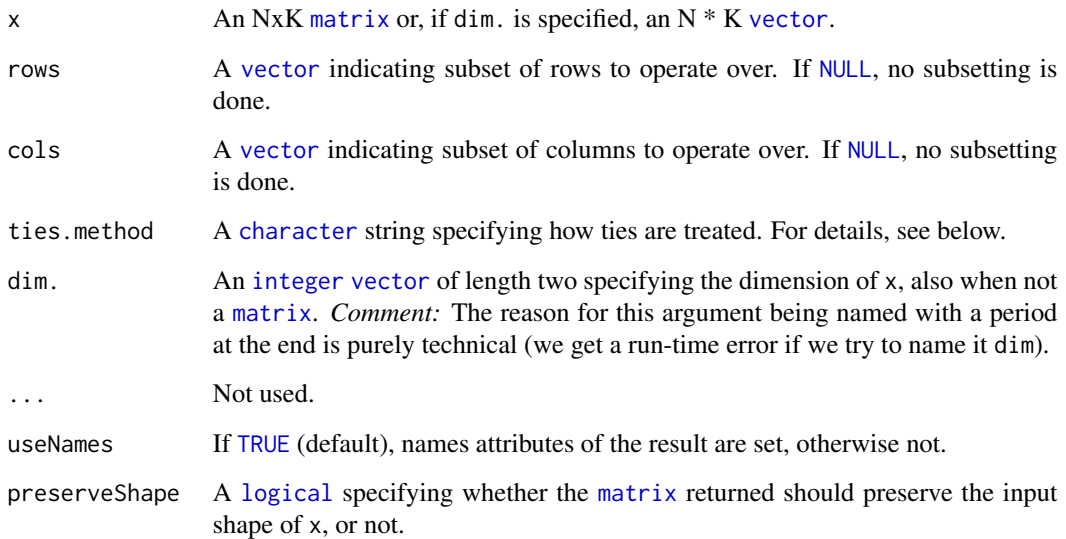

# **Details**

These functions rank values and treats missing values the same way as [rank](#page-0-0)(). For equal values ("ties"), argument ties.method determines how these are ranked among each other. More precisely, for the following values of ties.method, each index set of ties consists of:

- "first" increasing values that are all unique
- "last" decreasing values that are all unique
- "min" identical values equaling the minimum of their original ranks
- "max" identical values equaling the maximum of their original ranks
- "average" identical values that equal the sample mean of their original ranks. Because the average is calculated, the returned ranks may be non-integer values
- "random" randomly shuffled values of their original ranks.
- "dense" increasing values that are all unique and, contrary to "first", never contain any gaps

For more information on ties.method = "dense", see frank() of the **data.table** package. For more information on the other alternatives, see [rank](#page-0-0)().

Note that, due to different randomization strategies, the shuffling order produced by these functions when using ties.method = "random" does not reproduce that of  $rank()$  $rank()$ .

*WARNING: For backward-compatibility reasons, the default is* ties.method = "max"*, which differs from* [rank](#page-0-0)*() which uses* ties.method = "average" *by default. Since we plan to change the default behavior in a future version, we recommend to explicitly specify the intended value of argument* ties.method*.*

# <span id="page-29-0"></span>Value

A [matrix](#page-0-0) of type [integer](#page-0-0) is returned, unless ties.method = "average" when it is of type [numeric](#page-0-0).

The rowRanks() function always returns an NxK [matrix](#page-0-0), where  $N(K)$  is the number of rows (columns) whose ranks are calculated.

The colRanks() function returns an NxK [matrix](#page-0-0), if preserveShape = TRUE, otherwise a KxN [matrix](#page-0-0).

Any [names](#page-0-0) of x are ignored and absent in the result.

#### Missing values

Missing values are [rank](#page-0-0)ed as NA\_integer\_, as with na.last = "keep" in the rank() function.

# **Performance**

The implementation is optimized for both speed and memory. To avoid coercing to [double](#page-0-0)s (and hence memory allocation), there is a unique implementation for [integer](#page-0-0) matrices. Furthermore, it is more memory efficient to do colRanks(x, preserveShape = TRUE) than t(colRanks(x, preserveShape = FALSE)).

#### Author(s)

Hector Corrada Bravo and Harris Jaffee. Peter Langfelder for adding 'ties.method' support. Brian Montgomery for adding more 'ties.method's. Henrik Bengtsson adapted the original native implementation of rowRanks() from Robert Gentleman's rowQ() in the **Biobase** package.

#### See Also

For developers, see also Section Utility functions' in 'Writing R Extensions manual', particularly the native functions R\_qsort\_I() and R\_qsort\_int\_I().

rowSums2 *Calculates the sum for each row (column) in a matrix*

#### Description

Calculates the sum for each row (column) in a matrix.

```
rowSums2(x, rows = NULL, cols = NULL, na.rm = FALSE, dim. = dim(x),
  ..., useNames = TRUE)
colSums2(x, rows = NULL, cols = NULL, na.rm = FALSE, dim. = dim(x),..., useNames = TRUE)
```
# <span id="page-30-0"></span>rowTabulates 31

# Arguments

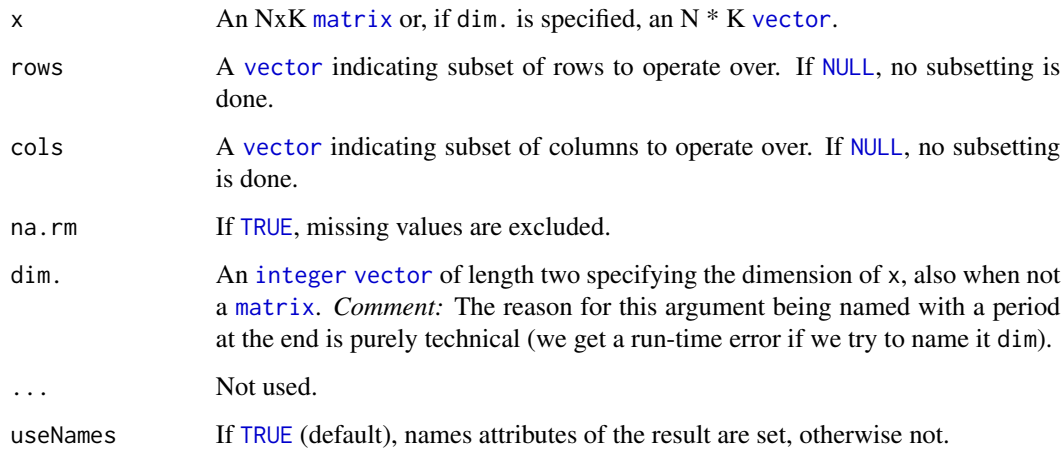

# Details

The implementation of rowSums2() and colSums2() is optimized for both speed and memory.

# Value

Returns a [numeric](#page-0-0) [vector](#page-0-0) of length N (K).

# Author(s)

Henrik Bengtsson

rowTabulates *Tabulates the values in a matrix by row (column).*

# Description

Tabulates the values in a matrix by row (column).

```
rowTables(x, rows = NULL, cols = NULL, values = NULL, ...useNames = TRUE)
collTables(x, rows = NULL, cols = NULL, values = NULL, ...useNames = TRUE)
```
# <span id="page-31-0"></span>**Arguments**

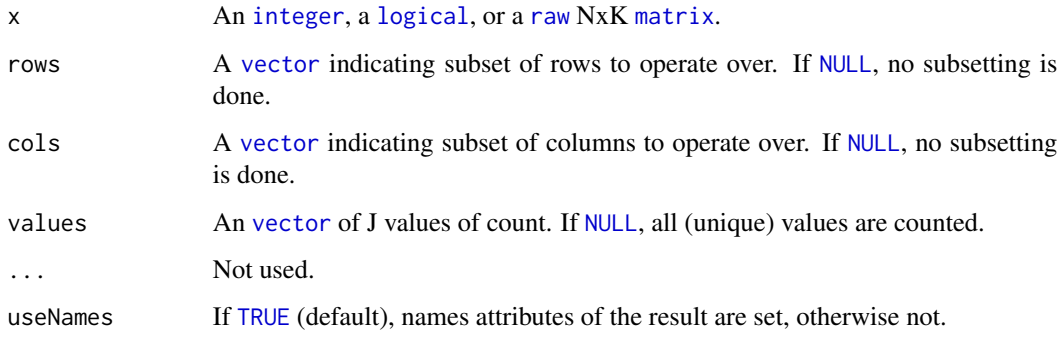

# Details

An alternative to these functions, is to use table(x, row(x)) and table(x, col(x)), with the exception that the latter do not support the [raw](#page-0-0) data type. When there are no missing values in x, we have that  $all(rowTabulates(x) == t(table(x, row(x))))$  and  $all(colTabulates(x) == t(table(x, row(x))))$  $t(table(x, col(x))))$ . When there are missing values, we have that all(rowTabulates(x) ==  $t(table(x, row(x), useNA = "always")[, seq_length(nrow(x))]))$  and  $all(collTables(x)$  $= t(table(x, col(x), useNA = "always")[, seq_length(ncol(x))]).$ 

#### Value

Returns a NxJ (KxJ) [matrix](#page-0-0) where N (K) is the number of row (column) [vector](#page-0-0)s tabulated and J is the number of values counted.

#### Author(s)

Henrik Bengtsson

#### Examples

```
x \le - matrix(1:5, nrow = 10, ncol = 5)
print(x)
print(rowTabulates(x))
print(colTabulates(x))
# Count only certain values
print(rowTabulates(x, values = 1:3))
```

```
y \leftarrow as.raw(x)dim(y) <- dim(x)print(y)
print(rowTabulates(y))
print(colTabulates(y))
```
<span id="page-32-0"></span>

# Description

Variance estimates for each row (column) in a matrix.

# Usage

```
rowVars(x, rows = NULL, cols = NULL, na.rm = FALSE, refine = TRUE,
 center = NULL, dim. = dim(x), ..., useNames = TRUE)colVars(x, rows = NULL, cols = NULL, na.rm = FALSE, refine = TRUE,center = NULL, dim. = dim(x), ..., useNames = TRUE)
```
# Arguments

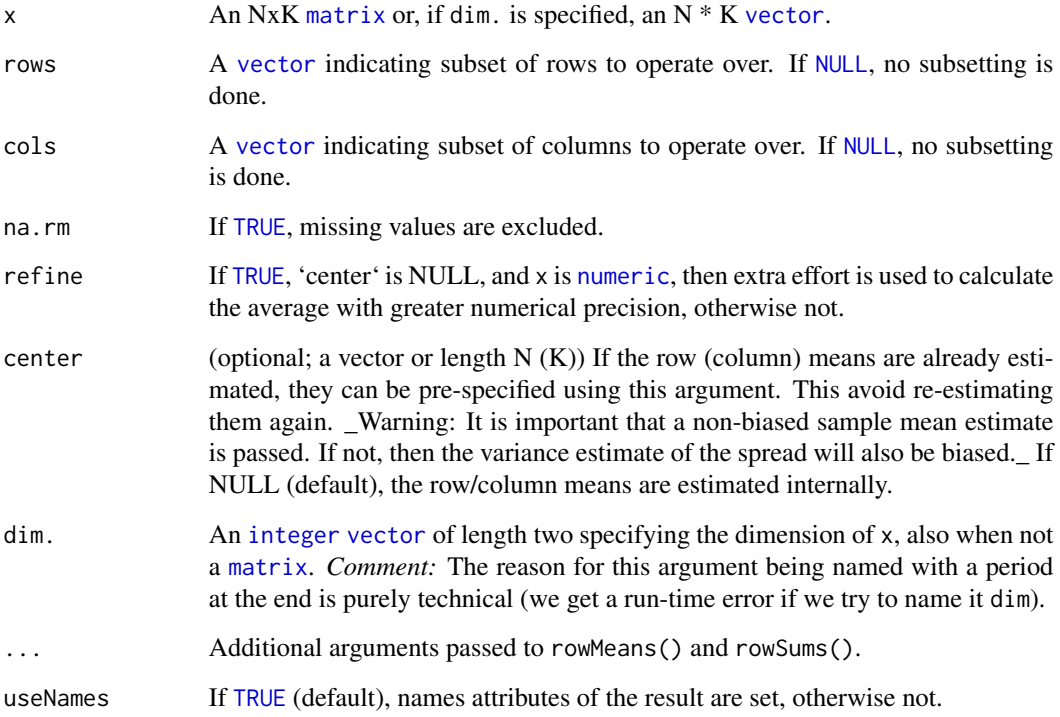

# Value

Returns a [numeric](#page-0-0) [vector](#page-0-0) of length N (K).

#### <span id="page-33-0"></span>Providing center estimates

The sample variance is estimated as

 $n/(n-1) * mean((x - center)^2),$ 

where *center* is estimated as the sample mean, by default. In matrix Stats  $(< 0.58.0)$ ,

 $n/(n-1) * (mean(x^2) - center^2)$ 

was used. Both formulas give the same result \_when\_ 'center' is the sample mean estimate.

Argument 'center' can be used to provide an already existing estimate. It is important that the sample mean estimate is passed. If not, then the variance estimate of the spread will be biased.

For the time being, in order to lower the risk for such mistakes, argument 'center' is occasionally validated against the sample-mean estimate. If a discrepancy is detected, an informative error is provided to prevent incorrect variance estimates from being used. For performance reasons, this check is only performed once every 50 times. The frequency can be controlled by R option 'matrixStats.vars.formula.freq', whose default can be set by environment variable 'R\_MATRIXSTATS\_VARS\_FORMULA\_FREQ'.

#### Author(s)

Henrik Bengtsson

#### See Also

See rowMeans() and rowSums() in [colSums](#page-0-0)().

#### Examples

```
set.seed(1)
x \le - matrix(rnorm(20), nrow = 5, ncol = 4)
print(x)
# Row averages
print(rowMeans(x))
print(rowMedians(x))
# Column averages
print(colMeans(x))
print(colMedians(x))
# Row variabilities
print(rowVars(x))
print(rowSds(x))
print(rowMads(x))
print(rowIQRs(x))
# Column variabilities
print(rowVars(x))
print(colSds(x))
print(colMads(x))
print(colIQRs(x))
```

```
# Row ranges
print(rowRanges(x))
print(cbind(rowMins(x), rowMaxs(x)))
print(cbind(rowOrderStats(x, which = 1), rowOrderStats(x, which = ncol(x))))# Column ranges
print(colRanges(x))
print(cbind(colMins(x), colMaxs(x)))
print(cbind(colOrderStats(x, which = 1), colOrderStats(x, which = nrow(x))))
x \le matrix(rnorm(2000), nrow = 50, ncol = 40)
# Row standard deviations
d <- rowDiffs(x)
s1 \leftarrow \text{rowsds(d)} / \text{sqrt(2)}s2 \leq -rows \text{rowsds}(x)print(summary(s1 - s2))
# Column standard deviations
d \leftarrow \text{colldiffs}(x)s1 \leftarrow \text{colSds}(d) / \text{sqrt}(2)s2 \leftarrow \text{colSds}(x)print(summary(s1 - s2))
```
rowWeightedMeans *Calculates the weighted means for each row (column) in a matrix*

# Description

Calculates the weighted means for each row (column) in a matrix.

# Usage

```
rowWeightedMeans(x, w = NULL, rows = NULL, cols = NULL, na.rm = FALSE,
  ..., useNames = TRUE)
colWeightedMeans(x, w = NULL, rows = NULL, cols = NULL, na.rm = FALSE,
```

```
..., useNames = TRUE)
```
### Arguments

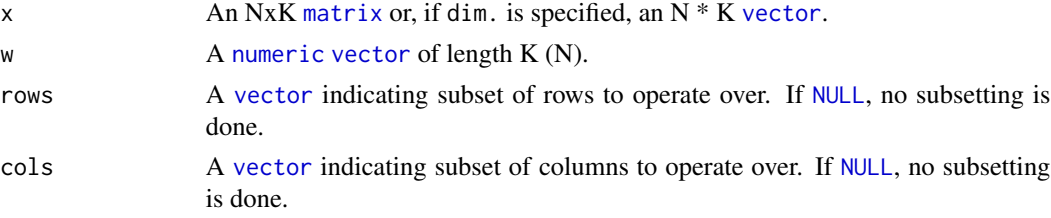

<span id="page-35-0"></span>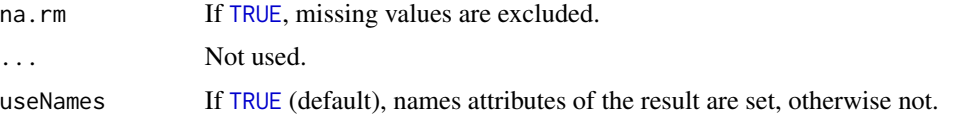

#### Details

The implementations of these methods are optimized for both speed and memory. If no weights are given, the corresponding rowMeans()/colMeans() is used.

#### Value

Returns a [numeric](#page-0-0) [vector](#page-0-0) of length N (K).

# Author(s)

Henrik Bengtsson

# See Also

See rowMeans() and colMeans() in [colSums](#page-0-0)() for non-weighted means. See also [weighted.mean](#page-0-0).

#### Examples

```
x \le - matrix(rnorm(20), nrow = 5, ncol = 4)
print(x)
# Non-weighted row averages
mu_0 \leftarrow rowMeans(x)mu <- rowWeightedMeans(x)
stopifnot(all.equal(mu, mu_0))
# Weighted row averages (uniform weights)
w \leftarrow \text{rep}(2.5, \text{ times} = \text{ncol}(x))mu \leq rowWeightedMeans(x, w = w)
stopifnot(all.equal(mu, mu_0))
# Weighted row averages (excluding some columns)
w \leq c(1, 1, 0, 1)mu_0 \leftarrow rowMeans(x[, (w == 1), drop = FALSE])mu \leq rowWeightedMeans(x, w = w)
stopifnot(all.equal(mu, mu_0))
# Weighted row averages (excluding some columns)
w \leq -c(0, 1, 0, 0)mu_0 \leftarrow \text{rowMeans}(x[, (w == 1), \text{drop} = \text{FALSE}])mu \leq rowWeightedMeans(x, w = w)
stopifnot(all.equal(mu, mu_0))
```

```
# Weighted averages by rows and columns
w < -1:4mu_1 <- rowWeightedMeans(x, w = w)
```

```
mu_2 \leftarrow \text{colWeightedMeans}(t(x), w = w)stopifnot(all.equal(mu_2, mu_1))
```
<span id="page-36-1"></span>rowWeightedMedians *Calculates the weighted medians for each row (column) in a matrix*

# Description

Calculates the weighted medians for each row (column) in a matrix.

#### Usage

```
rowWeightedMedians(x, w = NULL, rows = NULL, cols = NULL,
 na.rm = FALSE, ..., useNames = TRUE)colWeightedMedians(x, w = NULL, rows = NULL, cols = NULL,
```
# $na.rm = FALSE, ..., useNames = TRUE)$

# Arguments

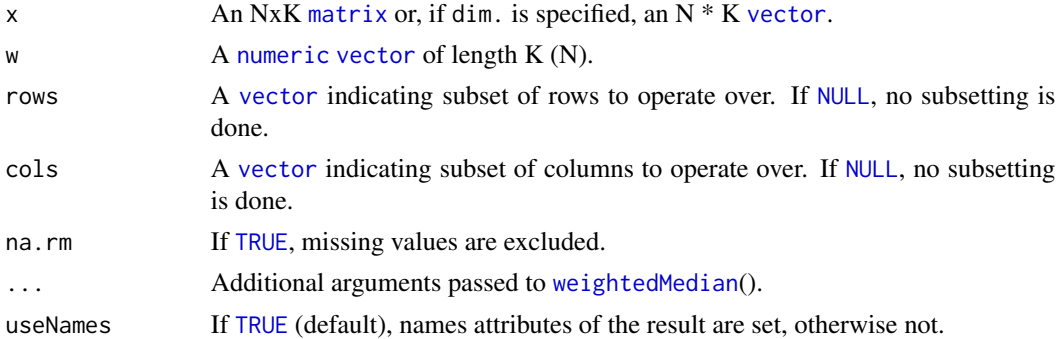

#### Details

The implementations of these methods are optimized for both speed and memory. If no weights are given, the corresponding [rowMedians](#page-22-1)()/colMedians() is used.

# Value

Returns a [numeric](#page-0-0) [vector](#page-0-0) of length N (K).

#### Author(s)

Henrik Bengtsson

#### See Also

Internally, [weightedMedian](#page-43-1)() is used. See [rowMedians](#page-22-1)() and colMedians() for non-weighted medians.

# Examples

```
x \le - matrix(rnorm(20), nrow = 5, ncol = 4)
print(x)
# Non-weighted row averages
mu_0 \leftarrow rowMedian(s)mu <- rowWeightedMedians(x)
stopifnot(all.equal(mu, mu_0))
# Weighted row averages (uniform weights)
w \leftarrow \text{rep}(2.5, \text{ times} = \text{ncol}(x))mu \leq rowWeightedMedians(x, w = w)
stopifnot(all.equal(mu, mu_0))
# Weighted row averages (excluding some columns)
w \leq c(1, 1, 0, 1)mu_0 \leftarrow \text{rowMedian}(x[, (w == 1), \text{drop} = \text{FALSE}])mu \leq rowWeightedMedians(x, w = w)
stopifnot(all.equal(mu, mu_0))
# Weighted row averages (excluding some columns)
w \leq c(0, 1, 0, 0)mu_0 \leftarrow rowMedian(x[, (w == 1), drop = FALSE])mu \leq rowWeightedMedians(x, w = w)
stopifnot(all.equal(mu, mu_0))
# Weighted averages by rows and columns
w < -1:4mu_1 <- rowWeightedMedians(x, w = w)
mu_2 \leftarrow \text{colWeightedMedians}(t(x), w = w)stopifnot(all.equal(mu_2, mu_1))
```
varDiff *Estimation of scale based on sequential-order differences*

#### Description

Estimation of scale based on sequential-order differences, corresponding to the scale estimates provided by [var](#page-0-0), [sd](#page-0-0), [mad](#page-0-0) and [IQR](#page-0-0).

```
varDiff(x, idxs = NULL, na.rm = FALSE, diff = 1L, trim = 0, ...)sdDiff(x, idxs = NULL, na.rm = FALSE, diff = 1L, trim = 0, ...)madDiff(x, idxs = NULL, na.rm = FALSE, diff = 1L, trim = 0,
  constant = 1.4826, ...
```
<span id="page-37-0"></span>

#### <span id="page-38-0"></span>varDiff 39

```
iqrDiff(x, idxs = NULL, na.rm = FALSE, diff = 1L, trim = 0, ...)rowVarDiffs(x, rows = NULL, cols = NULL, na.rm = FALSE, diff = 1L,trim = 0, ..., useNames = TRUE)
colVarDiffs(x, rows = NULL, cols = NULL, na.rm = FALSE, diff = 1L,trim = 0, ..., useNames = TRUE)rowSdDiffs(x, rows = NULL, cols = NULL, na.rm = FALSE, diff = 1L,
  trim = 0, ..., useNames = TRUE)colSdDiffs(x, rows = NULL, cols = NULL, na.rm = FALSE, diff = 1L,trim = 0, ..., useNames = TRUE)rowMadDiffs(x, rows = NULL, cols = NULL, na.rm = FALSE, diff = 1L,
  trim = 0, ..., useNames = TRUE)collMadDiffs(x, rows = NULL, cols = NULL, na.rm = FALSE, diff = 1L,trim = 0, ..., useNames = TRUE)
rowIQRDiffs(x, rows = NULL, cols = NULL, na.rm = FALSE, diff = 1L,trim = 0, ..., useNames = TRUE)collQRDiffs(x, rows = NULL, cols = NULL, na.rm = FALSE, diff = 1L,trim = 0, ..., useNames = TRUE)
```
#### Arguments

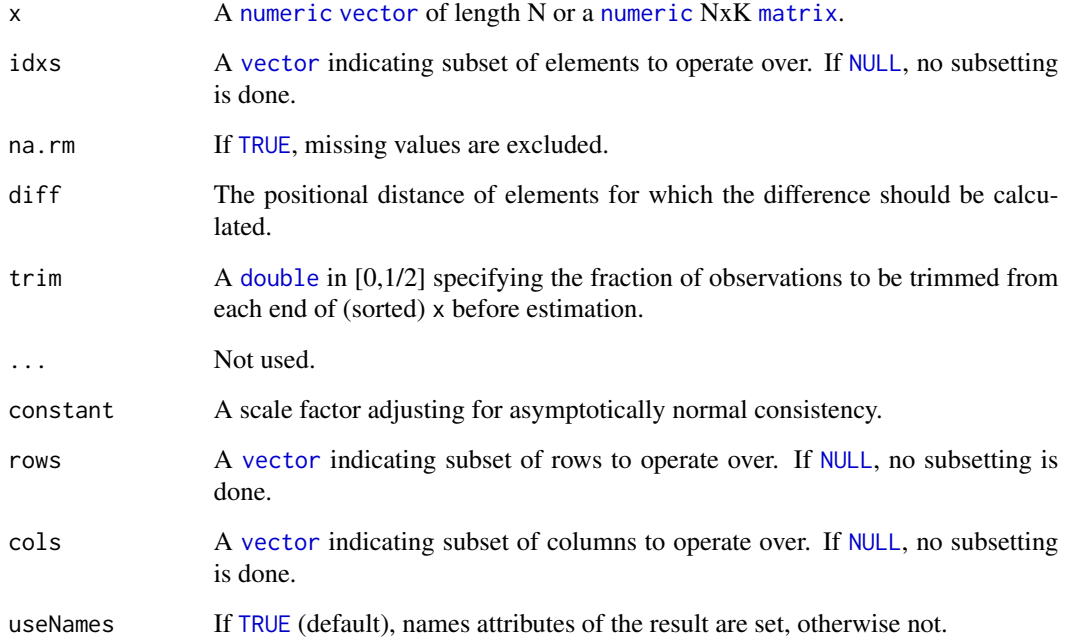

#### Details

Note that n-order difference MAD estimates, just like the ordinary MAD estimate by [mad](#page-0-0), apply a correction factor such that the estimates are consistent with the standard deviation under Gaussian distributions.

The interquartile range (IQR) estimates does *not* apply such a correction factor. If asymptotically normal consistency is wanted, the correction factor for IQR estimate is  $1 / (2 * qnorm(3/4))$ , which is half of that used for MAD estimates, which is  $1 / \text{qnorm}(3/4)$ . This correction factor needs to be applied manually, i.e. there is no constant argument for the IQR functions.

#### Value

Returns a [numeric](#page-0-0) [vector](#page-0-0) of length 1, length N, or length K.

#### Author(s)

Henrik Bengtsson

# References

[1] J. von Neumann et al., *The mean square successive difference*. Annals of Mathematical Statistics, 1941, 12, 153-162.

#### See Also

For the corresponding non-differentiated estimates, see [var](#page-0-0), [sd](#page-0-0), [mad](#page-0-0) and [IQR](#page-0-0). Internally, [diff2](#page-0-0)() is used which is a faster version of [diff](#page-0-0)().

weightedMad *Weighted Median Absolute Deviation (MAD)*

#### Description

Computes a weighted MAD of a numeric vector.

```
weightedMad(x, w = NULL, idxs = NULL, na.rm = FALSE, constant = 1.4826,
 center = NULL, ...rowWeightedMads(x, w = NULL, rows = NULL, cols = NULL, na.rm = FALSE,
 constant = 1.4826, center = NULL, ..., useNames = TRUE)
colWeightedMads(x, w = NULL, rows = NULL, cols = NULL, na.rm = FALSE,
  constant = 1.4826, center = NULL, ..., useNames = TRUE)
```
<span id="page-39-0"></span>

# <span id="page-40-0"></span>weightedMad 41

# Arguments

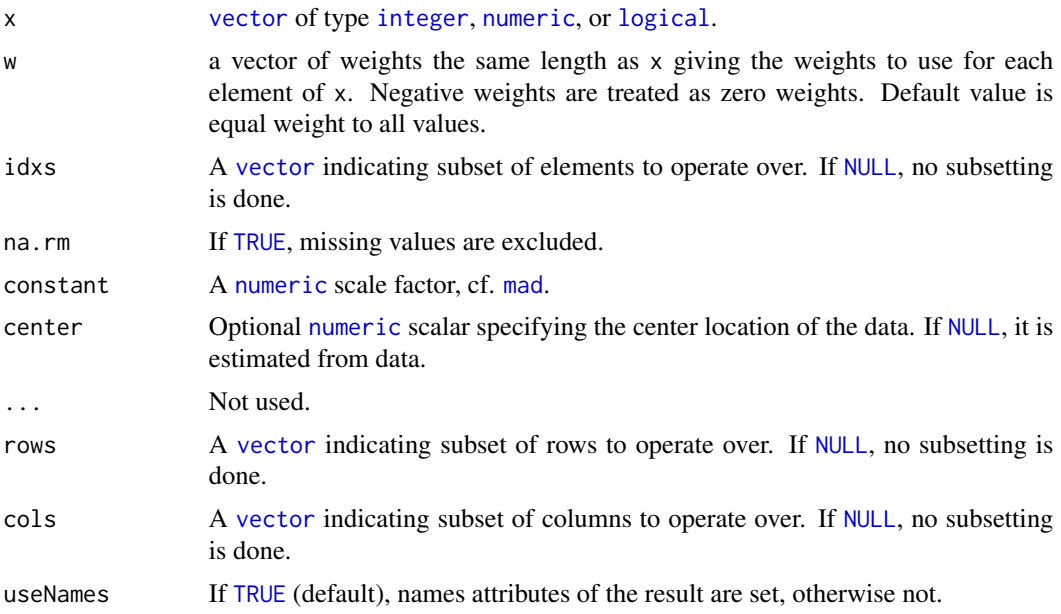

# Value

Returns a [numeric](#page-0-0) scalar.

# Missing values

Missing values are dropped at the very beginning, if argument na.rm is [TRUE](#page-0-0), otherwise not.

# Author(s)

Henrik Bengtsson

# See Also

For the non-weighted MAD, see [mad](#page-0-0). Internally [weightedMedian](#page-43-1)() is used to calculate the weighted median.

# Examples

```
x \le -1:10n <- length(x)
m1 \leq -mad(x)m2 <- weightedMad(x)
stopifnot(identical(m1, m2))
w \leq -\text{rep}(1, \text{ times } = n)m1 <- weightedMad(x, w)
stopifnot(identical(m1, m2))
```

```
# All weight on the first value
w[1] <- Inf
m <- weightedMad(x, w)
stopifnot(m == 0)# All weight on the first two values
w[1:2] <- Inf
m1 <- mad(x[1:2])m2 < - weightedMad(x, w)
stopifnot(identical(m1, m2))
# All weights set to zero
w \leq -\text{rep}(\emptyset, \text{ times } = n)m <- weightedMad(x, w)
stopifnot(is.na(m))
```
weightedMean *Weighted Arithmetic Mean*

### Description

Computes the weighted sample mean of a numeric vector.

### Usage

```
weightedMean(x, w = NULL, idxs = NULL, na.rm = FALSE, refine = FALSE,
  ...)
```
# Arguments

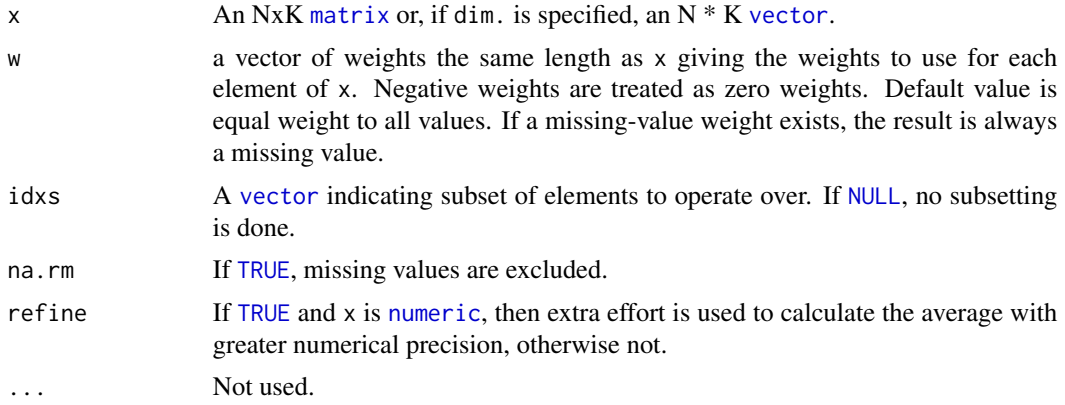

#### Value

Returns a [numeric](#page-0-0) scalar. If  $x$  is of zero length, then NaN is returned, which is consistent with [mean](#page-0-0)().

# <span id="page-42-0"></span>weightedMean 43

#### Missing values

This function handles missing values consistently with [weighted.mean](#page-0-0). More precisely, if na.rm = FALSE, then any missing values in either x or w will give result NA\_real\_. If na.rm = TRUE, then all  $(x, w)$  data points for which x is missing are skipped. Note that if both x and w are missing for a data points, then it is also skipped (by the same rule). However, if only w is missing, then the final results will always be NA\_real\_ regardless of na.rm.

# Author(s)

Henrik Bengtsson

# See Also

[mean](#page-0-0)() and [weighted.mean](#page-0-0).

# Examples

```
x < -1:10n \leftarrow length(x)w \leq -\text{rep}(1, \text{ times } = n)m0 <- weighted.mean(x, w)
m1 <- weightedMean(x, w)
stopifnot(identical(m1, m0))
# Pull the mean towards zero
w[1] < -5m0 \leq weighted.mean(x, w)
m1 <- weightedMean(x, w)
stopifnot(identical(m1, m0))
# Put even more weight on the zero
w[1] < -8.5m0 <- weighted.mean(x, w)
m1 <- weightedMean(x, w)
stopifnot(identical(m1, m0))
# All weight on the first value
w[1] <- Inf
m0 <- weighted.mean(x, w)
m1 <- weightedMean(x, w)
stopifnot(identical(m1, m0))
# All weight on the last value
w[1] < -1w[n] <- Inf
m0 <- weighted.mean(x, w)
m1 <- weightedMean(x, w)
```

```
stopifnot(identical(m1, m0))
```

```
# All weights set to zero
```

```
w \leq -\text{rep}(\emptyset, \text{ times } = n)m0 <- weighted.mean(x, w)
m1 <- weightedMean(x, w)
stopifnot(identical(m1, m0))
```
<span id="page-43-1"></span>weightedMedian *Weighted Median Value*

# Description

Computes a weighted median of a numeric vector.

# Usage

```
weightedMedian(x, w = NULL, idxs = NULL, na.rm = FALSE,
  interpolate = is.nullities), ties = NULL, ...
```
# Arguments

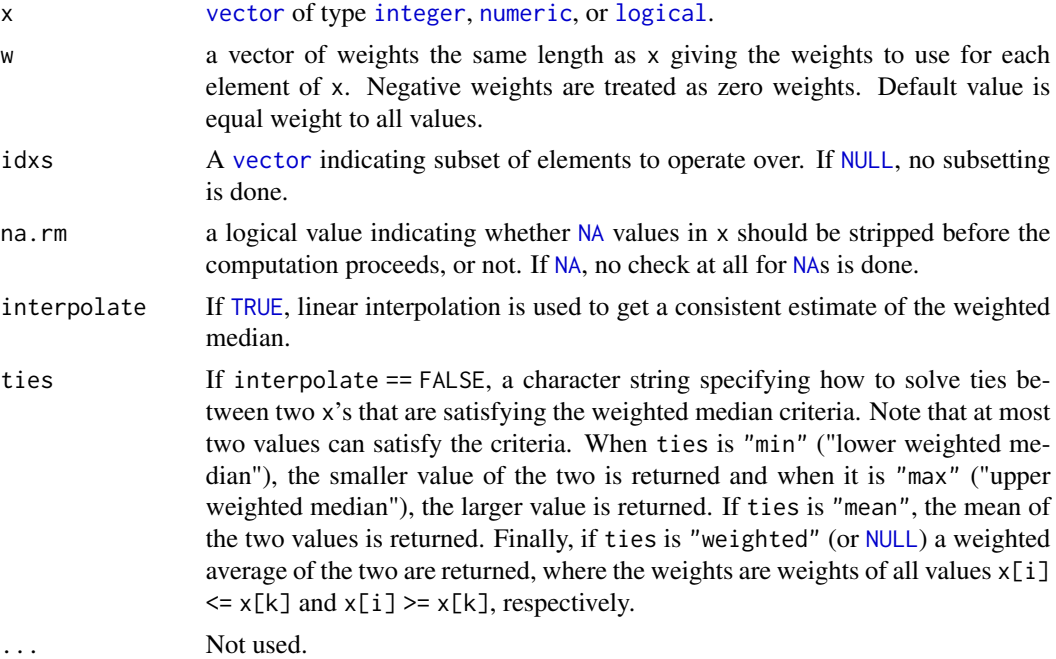

#### Value

Returns a [numeric](#page-0-0) scalar.

For the n elements  $x = c(x[1], x[2], ..., x[n])$  with positive weights  $w = c(w[1], w[2], ...,$ w[n]) such that sum(w) = S, the *weighted median* is defined as the element x[k] for which the total weight of all elements  $x[i] < x[k]$  is less or equal to S/2 and for which the total weight of all elements  $x[i] > x[k]$  is less or equal to  $S/2$  (c.f. [1]).

<span id="page-43-0"></span>

<span id="page-44-0"></span>When using linear interpolation, the weighted mean of  $x[k-1]$  and  $x[k]$  with weights  $S[k-1]$  and S[k] corresponding to the cumulative weights of those two elements is used as an estimate.

If  $w$  is missing then all elements of  $x$  are given the same positive weight. If all weights are zero, [NA\\_real\\_](#page-0-0) is returned.

If one or more weights are Inf, it is the same as these weights have the same weight and the others have zero. This makes things easier for cases where the weights are result of a division with zero.

If there are missing values in w that are part of the calculation (after subsetting and dropping missing values in x), then the final result is always NA of the same type as x.

The weighted median solves the following optimization problem:

$$
\alpha^* = \arg_\alpha \min \sum_{i=1}^n w_i |x_i - \alpha|
$$

where  $x = (x_1, x_2, \dots, x_n)$  are scalars and  $w = (w_1, w_2, \dots, w_n)$  are the corresponding "weights" for each individual  $x$  value.

#### Author(s)

Henrik Bengtsson and Ola Hossjer, Centre for Mathematical Sciences, Lund University. Thanks to Roger Koenker, Econometrics, University of Illinois, for the initial ideas.

#### References

[1] T.H. Cormen, C.E. Leiserson, R.L. Rivest, Introduction to Algorithms, The MIT Press, Massachusetts Institute of Technology, 1989.

### See Also

[median](#page-0-0), [mean](#page-0-0)() and [weightedMean](#page-41-1)().

#### Examples

```
x < -1:10n \leftarrow length(x)m1 < - median(x) # 5.5m2 \le - weightedMedian(x) \# 5.5stopifnot(identical(m1, m2))
w \leq -\text{rep}(1, \text{ times } = n)m1 <- weightedMedian(x, w) # 5.5 (default)
m2 <- weightedMedian(x, ties = "weighted") # 5.5 (default)
m3 \le - weightedMedian(x, ties = "min") # 5
m4 \leq weightedMedian(x, ties = "max") # 6
stopifnot(identical(m1, m2))
# Pull the median towards zero
w[1] < -5m1 \le m weightedMedian(x, w) \# 3.5y \leftarrow c (rep(0, times = w[1]), x[-1]) # Only possible for integer weights
```

```
m2 \le - \text{median}(y) # 3.5
stopifnot(identical(m1, m2))
# Put even more weight on the zero
w[1] < -8.5weightedMedian(x, w) # 2
# All weight on the first value
w[1] <- Inf
weightedMedian(x, w) # 1# All weight on the last value
w[1] < -1w[n] <- Inf
weightedMedian(x, w) # 10
# All weights set to zero
w \leq -rep(0, time s = n)weightedMedian(x, w) # NA
# Simple benchmarking
bench \le function(N = 1e5, K = 10) {
 x \leftarrow \text{norm}(N)gc()
 t < -c()t[1] <- system.time(for (k in 1:K) median(x))[3]
 t[2] \leftarrow system.time(for (k in 1:K) weightedMedian(x))[3]
 t <- t / t[1]
 names(t) <- c("median", "weightedMedian")
 t
}
print(bench(N = 5, K = 100))print(bench(N = 50, K = 100))print(bench(N = 200, K = 100))print(bench(N = 1000, K = 100))print(bench(N = 10e3, K = 20))print(bench(N = 100e3, K = 20))
```
weightedVar *Weighted variance and weighted standard deviation*

### Description

Computes a weighted variance / standard deviation of a numeric vector or across rows or columns of a matrix.

```
weightedVar(x, w = NULL, idxs = NULL, na.rm = FALSE, center = NULL,
```
<span id="page-45-0"></span>

# <span id="page-46-0"></span>weighted Var and the set of the set of the set of the set of the set of the set of the set of the set of the set of the set of the set of the set of the set of the set of the set of the set of the set of the set of the set

```
...)
weightedSd(...)
rowWeightedVars(x, w = NULL, rows = NULL, cols = NULL, na.rm = FALSE,..., useNames = TRUE)
colWeightedVars(x, w = NULL, rows = NULL, cols = NULL, na.rm = FALSE,..., useNames = TRUE)
rowWeightedSds(x, w = NULL, rows = NULL, cols = NULL, na.rm = FALSE,
  ..., useNames = TRUE)
colWeightedSds(x, w = NULL, rows = NULL, cols = NULL, na.rm = FALSE,..., useNames = TRUE)
```
#### Arguments

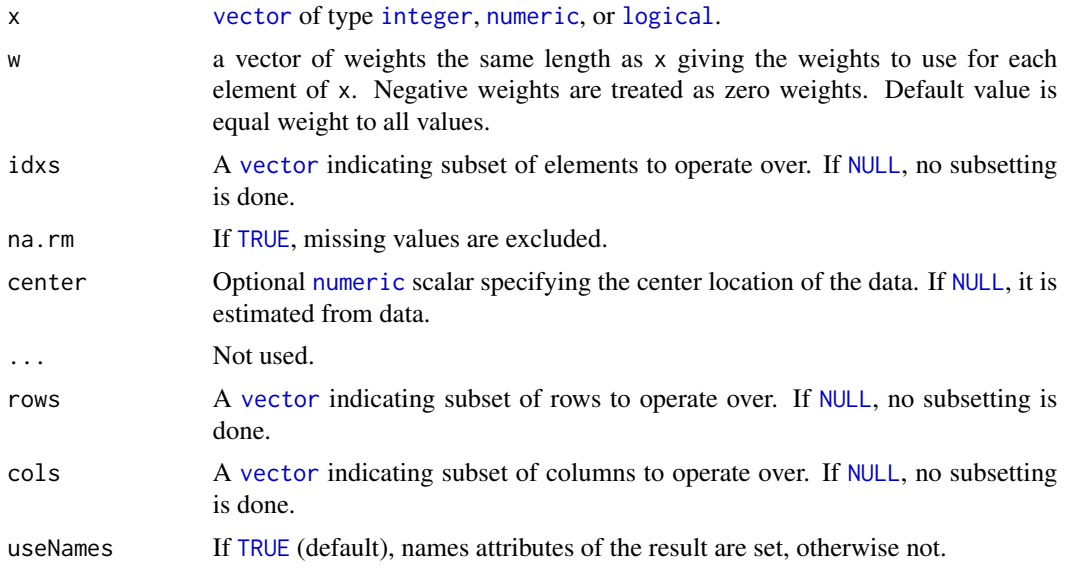

# Details

The estimator used here is the same as the one used by the "unbiased" estimator of the **Hmisc** package. More specifically, weightedVar(x,  $w = w$ ) == Hmisc::wtd.var(x, weights = w),

#### Value

Returns a [numeric](#page-0-0) scalar.

#### Missing values

This function handles missing values consistently with [weightedMean](#page-41-1)(). More precisely, if na.rm = FALSE, then any missing values in either x or w will give result NA\_real\_. If na.rm = TRUE, then <span id="page-47-0"></span>all  $(x, w)$  data points for which x is missing are skipped. Note that if both x and w are missing for a data points, then it is also skipped (by the same rule). However, if only w is missing, then the final results will always be NA\_real\_ regardless of na.rm.

# Author(s)

Henrik Bengtsson

# See Also

For the non-weighted variance, see [var](#page-0-0).

# <span id="page-48-0"></span>Index

∗ array product, [10](#page-9-0) rowAlls, [11](#page-10-0) rowCounts, [14](#page-13-0) rowCumsums, [16](#page-15-0) rowDiffs, [18](#page-17-0) rowIQRs, [19](#page-18-0) rowLogSumExps, [20](#page-19-0) rowMads, [21](#page-20-0) rowMeans2, [22](#page-21-0) rowMedians, [23](#page-22-0) rowOrderStats, [24](#page-23-0) rowQuantiles, [26](#page-25-0) rowRanges, [27](#page-26-0) rowRanks, [28](#page-27-0) rowSums2, [30](#page-29-0) rowVars, [33](#page-32-0) rowWeightedMeans, [35](#page-34-0) rowWeightedMedians, [37](#page-36-0) ∗ iteration anyMissing, [3](#page-2-0) indexByRow, [7](#page-6-0) product, [10](#page-9-0) rowAlls, [11](#page-10-0) rowCounts, [14](#page-13-0) rowCumsums, [16](#page-15-0) rowDiffs, [18](#page-17-0) rowIQRs, [19](#page-18-0) rowMads, [21](#page-20-0) rowMeans2, [22](#page-21-0) rowMedians, [23](#page-22-0) rowOrderStats, [24](#page-23-0) rowQuantiles, [26](#page-25-0) rowRanges, [27](#page-26-0) rowRanks, [28](#page-27-0) rowSums2, [30](#page-29-0) rowVars, [33](#page-32-0) rowWeightedMeans, [35](#page-34-0) rowWeightedMedians, [37](#page-36-0)

varDiff, [38](#page-37-0) ∗ logic anyMissing, [3](#page-2-0) indexByRow, [7](#page-6-0) rowAlls, [11](#page-10-0) rowCounts, [14](#page-13-0) ∗ package matrixStats-package, [3](#page-2-0) ∗ robust product, [10](#page-9-0) rowDiffs, [18](#page-17-0) rowIQRs, [19](#page-18-0) rowMads, [21](#page-20-0) rowMeans2, [22](#page-21-0) rowMedians, [23](#page-22-0) rowOrderStats, [24](#page-23-0) rowQuantiles, [26](#page-25-0) rowRanges, [27](#page-26-0) rowRanks, [28](#page-27-0) rowSums2, [30](#page-29-0) rowVars, [33](#page-32-0) rowWeightedMeans, [35](#page-34-0) rowWeightedMedians, [37](#page-36-0) varDiff, [38](#page-37-0) weightedMad, [40](#page-39-0) weightedMean, [42](#page-41-0) weightedMedian, [44](#page-43-0) weightedVar, [46](#page-45-0) ∗ univar binCounts, [4](#page-3-0) binMeans, [5](#page-4-0) product, [10](#page-9-0) rowAlls, [11](#page-10-0) rowCounts, [14](#page-13-0) rowCumsums, [16](#page-15-0) rowDiffs, [18](#page-17-0) rowIQRs, [19](#page-18-0) rowMads, [21](#page-20-0) rowMeans2, [22](#page-21-0)

```
rowMedians, 23
    rowOrderStats, 24
    rowQuantiles, 26
    rowRanges, 27
    rowRanks, 28
    rowSums2, 30
    rowVars, 33
    rowWeightedMeans, 35
    rowWeightedMedians, 37
    varDiff, 38
    weightedMad, 40
    weightedMean, 42
    weightedMedian, 44
    weightedVar, 46
∗ utilities
    rowCollapse, 13
    rowTabulates, 31
[, 14
aggregate, 6
allValue (rowAlls), 11
anyMissing, 3
anyValue (rowAlls), 11
binCounts, 4, 6
binMeans, 5, 5
character, 10, 29
colAlls (rowAlls), 11
colAnyMissings (anyMissing), 3
colAnyNAs (anyMissing), 3
colAnys (rowAlls), 11
colCollapse (rowCollapse), 13
colCounts (rowCounts), 14
colCummaxs (rowCumsums), 16
colCummins (rowCumsums), 16
colCumprods (rowCumsums), 16
colCumsums (rowCumsums), 16
colDiffs (rowDiffs), 18
colIQRDiffs (varDiff), 38
colIQRs (rowIQRs), 19
colLogSumExps (rowLogSumExps), 20
colMadDiffs (varDiff), 38
colMads (rowMads), 21
```
colMaxs *(*rowRanges*)*, [27](#page-26-0) colMeans2 *(*rowMeans2*)*, [22](#page-21-0) colMedians *(*rowMedians*)*, [23](#page-22-0) colMins *(*rowRanges*)*, [27](#page-26-0)

colOrderStats *(*rowOrderStats*)*, [24](#page-23-0)

```
colProds (product), 10
colQuantiles (rowQuantiles), 26
colRanges (rowRanges), 27
colRanks (rowRanks), 28
colSdDiffs (varDiff), 38
colSds (rowMads), 21
colSums, 25, 34, 36
colSums2 (rowSums2), 30
colTabulates (rowTabulates), 31
colVarDiffs (varDiff), 38
colVars (rowVars), 33
colWeightedMads (weightedMad), 40
colWeightedMeans (rowWeightedMeans), 35
colWeightedMedians
         (rowWeightedMedians), 37
colWeightedSds (weightedVar), 46
colWeightedVars (weightedVar), 46
count (rowCounts), 14
cummax, 17
cummin, 17
cumprod, 17
cumsum, 17
data.frame, 4
diff, 40
diff2, 18, 40
double, 15, 24, 25, 30, 39
FALSE, 4
hist, 5
indexByRow, 7
integer, 5–7, 12, 13, 15, 17, 18, 21–26,
         28–33, 41, 44, 47
IQR, 19, 20, 38, 40
iqr (rowIQRs), 19
iqrDiff (varDiff), 38
is.nan, 11
list, 4
logical, 6, 12, 17, 26, 29, 32, 41, 44, 47
logSumExp, 8, 21
mad, 22, 38, 40, 41
madDiff (varDiff), 38
matrix, 4, 10, 12, 13, 15, 17–26, 28–33, 35,
         37, 39, 42
matrixStats (matrixStats-package), 3
matrixStats-package, 3
```
#### $I<sub>N</sub>$  in  $I<sub>N</sub>$  is  $I<sub>N</sub>$  in  $I<sub>N</sub>$  in

mean, *[6](#page-5-0)*, *[42,](#page-41-0) [43](#page-42-0)*, *[45](#page-44-0)* median, *[45](#page-44-0)* NA, *[11](#page-10-0)*, *[19](#page-18-0)*, *[24](#page-23-0)*, *[44](#page-43-0)* NA\_real\_, *[45](#page-44-0)* names, *[30](#page-29-0)* NaN, *[11](#page-10-0)* NULL, *[4](#page-3-0)[–8](#page-7-0)*, *[10](#page-9-0)*, *[12,](#page-11-0) [13](#page-12-0)*, *[15](#page-14-0)*, *[17–](#page-16-0)[20](#page-19-0)*, *[22–](#page-21-0)[26](#page-25-0)*, *[28,](#page-27-0) [29](#page-28-0)*, *[31](#page-30-0)[–33](#page-32-0)*, *[35](#page-34-0)*, *[37](#page-36-0)*, *[39](#page-38-0)*, *[41,](#page-40-0) [42](#page-41-0)*, *[44](#page-43-0)*, *[47](#page-46-0)* numeric, *[5](#page-4-0)[–9](#page-8-0)*, *[11](#page-10-0)*, *[17](#page-16-0)[–26](#page-25-0)*, *[28](#page-27-0)*, *[30,](#page-29-0) [31](#page-30-0)*, *[33](#page-32-0)*, *[35](#page-34-0)[–37](#page-36-0)*, *[39](#page-38-0)[–42](#page-41-0)*, *[44](#page-43-0)*, *[47](#page-46-0)* pmin.int, *[28](#page-27-0)* prod, *[11](#page-10-0)* product, [10,](#page-9-0) *[11](#page-10-0)* quantile, *[26](#page-25-0)* rank, *[29,](#page-28-0) [30](#page-29-0)* raw, *[32](#page-31-0)* rowAlls, [11](#page-10-0) rowAnyMissings *(*anyMissing*)*, [3](#page-2-0) rowAnyNAs *(*anyMissing*)*, [3](#page-2-0) rowAnys *(*rowAlls*)*, [11](#page-10-0) rowCollapse, [13](#page-12-0) rowCounts, [14](#page-13-0) rowCummaxs *(*rowCumsums*)*, [16](#page-15-0) rowCummins *(*rowCumsums*)*, [16](#page-15-0) rowCumprods *(*rowCumsums*)*, [16](#page-15-0) rowCumsums, [16](#page-15-0) rowDiffs, [18](#page-17-0) rowIQRDiffs *(*varDiff*)*, [38](#page-37-0) rowIQRs, [19,](#page-18-0) *[22](#page-21-0)* rowLogSumExps, *[9](#page-8-0)*, [20](#page-19-0) rowMadDiffs *(*varDiff*)*, [38](#page-37-0) rowMads, [21](#page-20-0) rowMaxs *(*rowRanges*)*, [27](#page-26-0) rowMeans, *[24](#page-23-0)* rowMeans2, [22,](#page-21-0) *[24](#page-23-0)* rowMedians, [23,](#page-22-0) *[37](#page-36-0)* rowMins *(*rowRanges*)*, [27](#page-26-0) rowOrderStats, [24,](#page-23-0) *[28](#page-27-0)* rowProds *(*product*)*, [10](#page-9-0) rowQuantiles, *[19](#page-18-0)*, [26](#page-25-0) rowRanges, [27](#page-26-0) rowRanks, [28](#page-27-0) rowSdDiffs *(*varDiff*)*, [38](#page-37-0) rowSds, *[20](#page-19-0)* rowSds *(*rowMads*)*, [21](#page-20-0)

rowSums2, [30](#page-29-0) rowTabulates, [31](#page-30-0) rowVarDiffs *(*varDiff*)*, [38](#page-37-0) rowVars, [33](#page-32-0) rowWeightedMads *(*weightedMad*)*, [40](#page-39-0) rowWeightedMeans, [35](#page-34-0) rowWeightedMedians, *[24](#page-23-0)*, [37](#page-36-0) rowWeightedSds *(*weightedVar*)*, [46](#page-45-0) rowWeightedVars *(*weightedVar*)*, [46](#page-45-0) sd, *[22](#page-21-0)*, *[38](#page-37-0)*, *[40](#page-39-0)* sdDiff *(*varDiff*)*, [38](#page-37-0)

tabulate, *[5](#page-4-0)* TRUE, *[4–](#page-3-0)[6](#page-5-0)*, *[8](#page-7-0)*, *[10](#page-9-0)*, *[12,](#page-11-0) [13](#page-12-0)*, *[15](#page-14-0)*, *[17](#page-16-0)[–26](#page-25-0)*, *[28,](#page-27-0) [29](#page-28-0)*, *[31](#page-30-0)[–33](#page-32-0)*, *[36,](#page-35-0) [37](#page-36-0)*, *[39](#page-38-0)*, *[41,](#page-40-0) [42](#page-41-0)*, *[44](#page-43-0)*, *[47](#page-46-0)* var, *[22](#page-21-0)*, *[38](#page-37-0)*, *[40](#page-39-0)*, *[48](#page-47-0)* varDiff, [38](#page-37-0) vector, *[4](#page-3-0)[–8](#page-7-0)*, *[10](#page-9-0)[–15](#page-14-0)*, *[17](#page-16-0)[–26](#page-25-0)*, *[28,](#page-27-0) [29](#page-28-0)*, *[31](#page-30-0)[–33](#page-32-0)*, *[35](#page-34-0)[–37](#page-36-0)*, *[39](#page-38-0)[–42](#page-41-0)*, *[44](#page-43-0)*, *[47](#page-46-0)*

weighted.mean, *[36](#page-35-0)*, *[43](#page-42-0)* weightedMad, [40](#page-39-0) weightedMean, [42,](#page-41-0) *[45](#page-44-0)*, *[47](#page-46-0)* weightedMedian, *[37](#page-36-0)*, *[41](#page-40-0)*, [44](#page-43-0) weightedSd *(*weightedVar*)*, [46](#page-45-0) weightedVar, [46](#page-45-0)